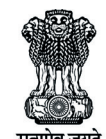

Ministry of Commerce & Industry Government of India

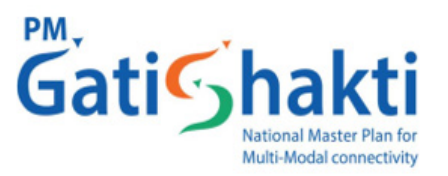

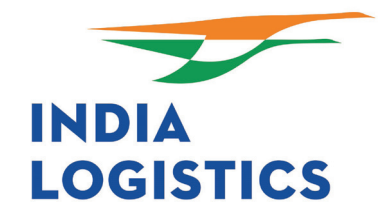

**相互相由人民** 

# Freight **Greenhouse Gas Calculator**

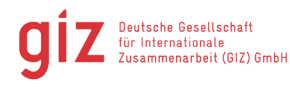

On behalf of:

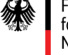

Federal Ministry<br>for the Environment, Nature Conservation, Nuclear Safety and Consumer Protection

the Federal Republic of Germany

# **Freight Greenhouse Gas Calculator**

#### **Published by the**

Deutsche Gesellschaft für Internationale Zusammenarbeit (GIZ) GmbH

#### **Registered offices Bonn and Eschborn, Germany**

Climate Friendly Freight Transport in India (Green Freight) 2nd Floor, B-5/2, Safdarjung Enclave, New Delhi-110029 Phone +91 11 49495353 SUID.India@giz.de www.giz.de/india

**As at** June 2022

#### **Project Team**

Dr Jivisha Joshi Gangopadhyay, Logistics Division, DPIIT Ms Avni Mehta, Green Freight Project (GIZ India) Mr Sharif Qamar (TERI) Ms Palak Passi (TERI) Mr Promit Mookherjee (TERI) Ms Swati Nath (TERI) Mr Varun Prakash Pandey (TERI)

#### **Contributors (in alphabetical order)**

Deepak Baindur (GIZ India), Gordon Telling (GIZ India), I V Rao (TERI), Pramod Rajendran (GIZ India), P Santosh Kumar (TERI), Shri Prakash (TERI), Tanya Mittal (GIZ India)

**Design by:** The Energy and Resources Institute (TERI)

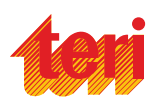

**Registered Office:**

The Energy and Resources Institute (TERI) Darbari Seth Block IHC Complex, Lodhi Road New Delhi – 110 003 India

Tel. 2468 2100 or 2468 2111 E-mail pmc@teri.res.in Fax 24682144 or 24682145 Website www.teriin.org India +91 • Delhi (0)11

# **Acknowledgements**

We would like to extend our deepest gratitude to the individuals, organizations and experts for extending their support and providing their valuable inputs during the course of this project.

We acknowledge the support of Logistics Division, Department for Promotion of Industry and Internal Trade (DPIIT) for their constant support and insightful contribution at various stages of the study. In particular, our sincere thanks to Sh Amrit Lal Meena, Sh Pawan Kumar Agarwal, Dr Surendar Ahirwar, Sh Vikas Chaubey, and Smt. Shilpi Bishnoi for their key insights on the topic.

We would like to express our gratitude to the following organizations for sparing their valuable time and providing constructive inputs and data points that were helpful in developing the Calculator – Ministry of Railways, Centre for Railway Information System (CRIS), Freight Operations Information System (FOIS), Ministry of Ports Shipping and Waterways, Inland Waterways Authority of India (IWAI), Ministry of Civil Aviation (MoCA) and Directorate General of Civil Aviation (DGCA).

We would like to thank Mr B N Puri, Mr Vivek Chandran, and Mr Sudhir Gota for peer reviewing the methodology adopted for the project. We would also like to extend our appreciation to the Smart Freight Centre, The Netherlands, in particular Mr Marcus Lomax and Mr Mehul Khandelwal for peer reviewing the study.

#### **Disclaimer:**

The content presented in this document has been compiled with the utmost care. Findings, interpretations, and conclusions expressed in this document are based on information gathered by TERI. GIZ does not, however, guarantee the accuracy or completeness of information in this document, and will not be held responsible.

## **About Logistics Division, Department for Promotion of Industry and Internal Trade (DPIIT):**

The Logistics Division in the Department for Promotion of Industry and Internal Trade (DPIIT) is working towards integrated development of the logistics sector in the country, by way of policy changes, improvement in existing procedures, identification of bottlenecks and gaps and introduction of technology in logistics sector.

## **About GIZ:**

As a service provider in the field of international cooperation for sustainable development and international education work, we are dedicated to shaping a future worth living around the world. The Deutsche Gesellschaft für Internationale Zusammenarbeit (GIZ), GmbH in India is jointly working with partners for sustainable economic, ecological, and social development. The thematic areas of GIZ in India are: 1. Energy, 2. Environment, Climate Change and Biodiversity, 3. Sustainable Urban and Industrial Development and 4. Sustainable Economic Development

The Federal Ministry for Economic Cooperation and Development (BMZ), the Federal Ministry for the Environment, Nature Conservation, Nuclear Safety and Consumer Protection (BMUV) as well as the Federal Ministry for Economic Affairs and Energy (BMWi) are the main commissioning parties of GIZ in India. Other clients include Indian public sector clients, the European Union and foundations.

## **About TERI:**

TERI is an independent, multi-dimensional organization, with expertise in research, policy, consultancy and implementation in energy, environment, climate change and sustainability spheres. TERI seeks to usher transition to a cleaner and sustainable future through the conservation and efficient use of energy and other resources, and innovative ways of minimizing and reusing waste.

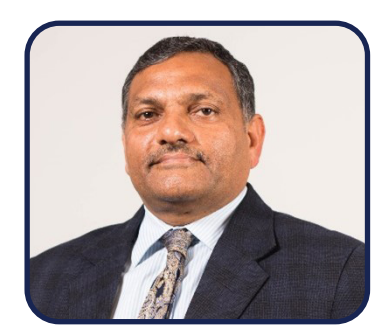

#### **Amrit Lal Meena, IAS**

Special Secretary, Logistics Division Department for Promotion of Industry and Internal Trade (DPIIT) Ministry of Commerce and Industry

# **Foreword**

Transportation sector accounts for nearly 14% of India's total greenhouse gas emissions and freight transport accounts for over 40% of final energy use in the transport sector. The greenhouse gas emissions from the transport sector are growing at an alarming rate and urgent action is needed to deliver on the goals of the Hon'ble Prime Minister of achieving net-zero emissions by 2070.

Trucks are the largest energy consumer in this sector and is the fastest growing segment in freight. Rail retains a predominant role as a carrier of bulk materials, but it is suffering from stiff competition from other modes of transport. Hence, it becomes pertinent to move the goods on low carbon modes of transport as it is environment friendly as well as cost-effective.

Digital solutions have an integral role to play in transformation of the logistics sector in the country. The Freight GreenhouseGas (GHG) Calculator is one such intervention to create awareness and promote sustainability in the freight transport planning process and mode shift towards low-carbon modes of transport. It is a simple and easy-to-use tool for calculating and comparing total cost of transportation and GHG emissions between various modes of transport for a fixed Origin-Destination Pair. It will help the user undertake an informed modal choice based on total emissions and environmental costs estimates to advance green and sustainable logistics in India.

Such digital initiatives will not only promote multi-modality, improve logistics efficiency but most importantly induce a behavioural change towards making more sustainable choices in the country. This has the potential to boost India's ranking in the Logistics Performance Index. The GHG Calculator will be useful to the private sector along with the public sector to achieve the objective of sustainable freight mobility.

# **Table of Contents**

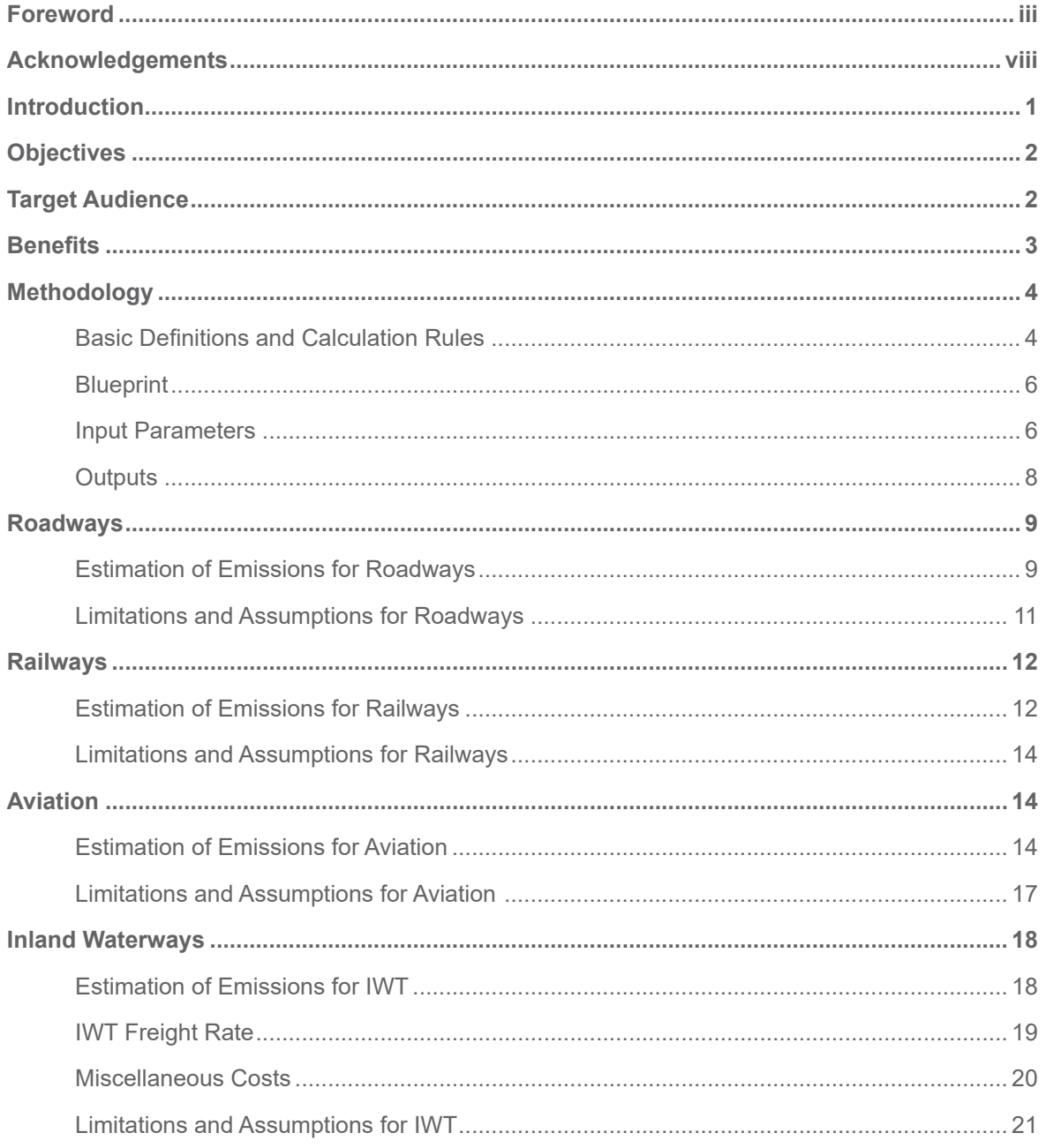

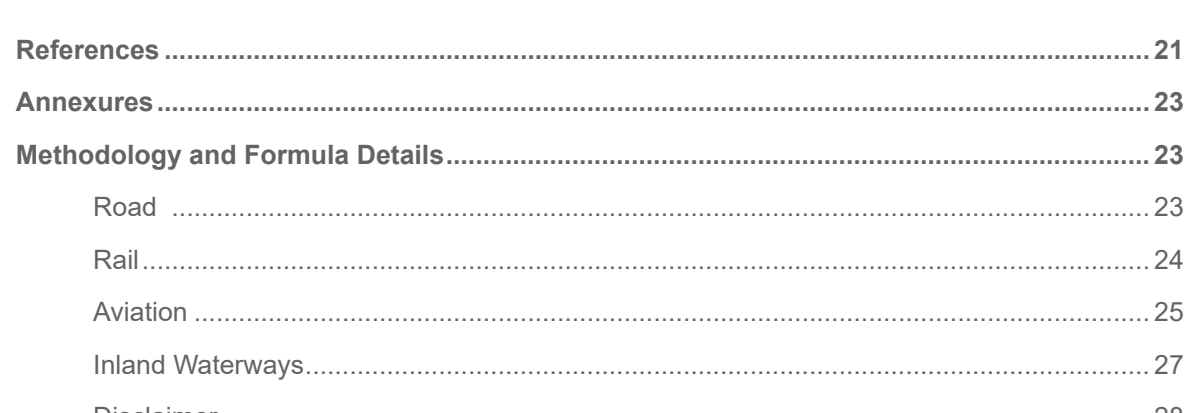

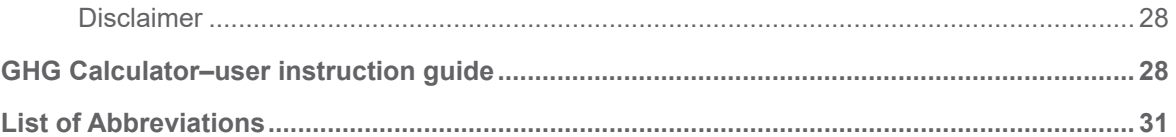

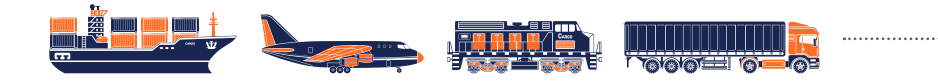

## **Introduction**

The Transport sector plays a key role in the economic development of a country. However, it generates a high direct demand for fuels with a significant contribution to greenhouse gas (GHG) emissions. In 2020, an estimated 40% of the final energy use in the Indian transport sector was related to freight transport.<sup>1</sup> With increased energy demand in tandem with economic progress, the need to develop sustainable transport practices becomes even more significant.

India has an expansive network of transport infrastructure, which has grown extensively in the last few decades. This growth has been witnessed in geographical expansion along with capacity augmentation of the existing network to meet the mobility and logistics needs of the country. Such rapid expansion has resulted in negative externalities such as air quality depletion, rising emissions, increased dependence on fossil fuels, and consequently health ailments and productivity loss.

The transport trajectory in India has been marked by a higher dependence on road transport (around  $71\%$ )<sup>2</sup> in the recent years shifting away from the rail network, which unfortunately, is the least energy efficient and environment-friendly mode compared to others. The social cost, consequently, in terms of environmental degradation is much higher.

Switching from a high carbon intensity mode to a lower one can have significant impacts on the overall emissions and energy consumption, given the transport infrastructure and network. Alternatively, other sustainable technologies and operational strategies are also available to reduce the associated emissions. Depending on the modal choice in addition to vehicle efficiency and technology, the transport sector provides an excellent opportunity to curtail the long-term impact of emissions with appropriate information and incentives.

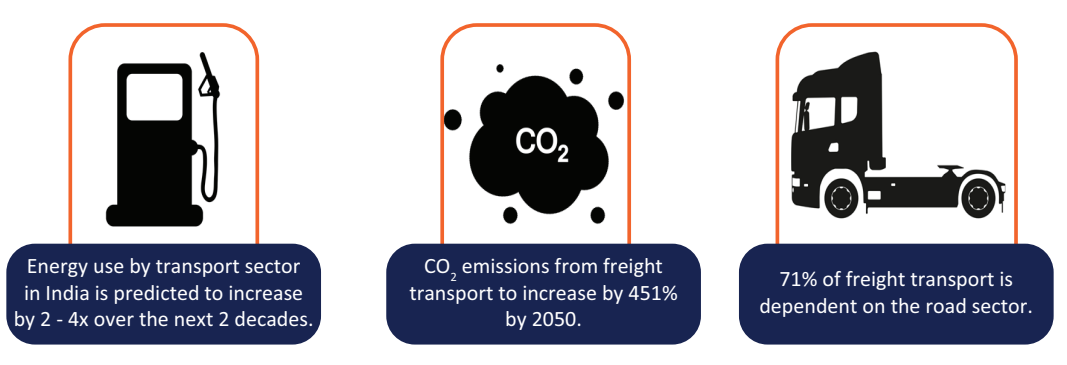

**FIGURE 1:** Transport emissions in India

*Source: NTDPC Report <sup>2</sup> ,NITI Aayog, RMI & RMI India3*

<sup>1</sup>ITF (2021), "Decarbonising India's Transport System: Charting the Way Forward", International Transport Forum Policy Papers, No. 88, OECD Publishing, Paris.

<sup>&</sup>lt;sup>2</sup> NTDPC (National Transport Development Policy Committee). (2014). India Transport Report: Moving India to 2032. Planning Commission. New Delhi: Planning Commission, Government of India.

<sup>3</sup>NITI Aayog, RMI and RMI India. (2021). Fast Tracking freight in India. Retrieved from https://rmi-india.org/insight/fasttracking-freight-in-india-a-roadmap-for-clean-and-cost-effective-goods-transport

The web-based user-friendly *Freight GHG Calculator* enables users to make an informed and sustainable modal choice decision. The calculator helps users in estimating the emissions and costs on account of movement of freight through different transport modes. It calculates and compares movement by road, rail, inland waterways and air for different commodities, for both GHG emissions and total freight cost, including the environmental cost.

The Freight GHG Calculator quantifies and monetizes the environmental impact of freight transportation in India. The calculations are undertaken for the entirety of the transportation process where the emissions are quantified on a Well-to-Wheel (WTW) basis. The tool compares the emissions for freight transported by rail, road, inland waterways, and domestic air. It also considers the multi-modal transportation of goods.

Based on the database of emission factors and particular vehicle characteristics, emissions are estimated for the transportation of goods. The distances between origin and destination points are systematically sourced to allow for an accurate calculation of transport routes. Thus, the overall energy consumption and emissions are calculated and their monetary value estimated based on the social value of carbon to arrive at the total freight cost for the transportation service.

## **Objectives**

**Develop a user-friendly India-specific calculator to estimate GHG emissions and costs for freight transport for road, rail, inland water, and air modes of transport** 

**Help government and non-government entities in the logistics sector to easily compare trade-offs involved in freight movement for various origin-destination (OD) points and reduce the overall carbon footprint from freight transport**

## **Target Audience**

The Freight GHG Calculator acts as a platform to quantify freight-related emissions and costs. The intended beneficiaries include but are not limited to the public sector and private sector (see Figure 2).

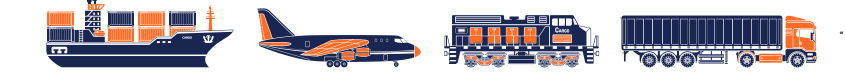

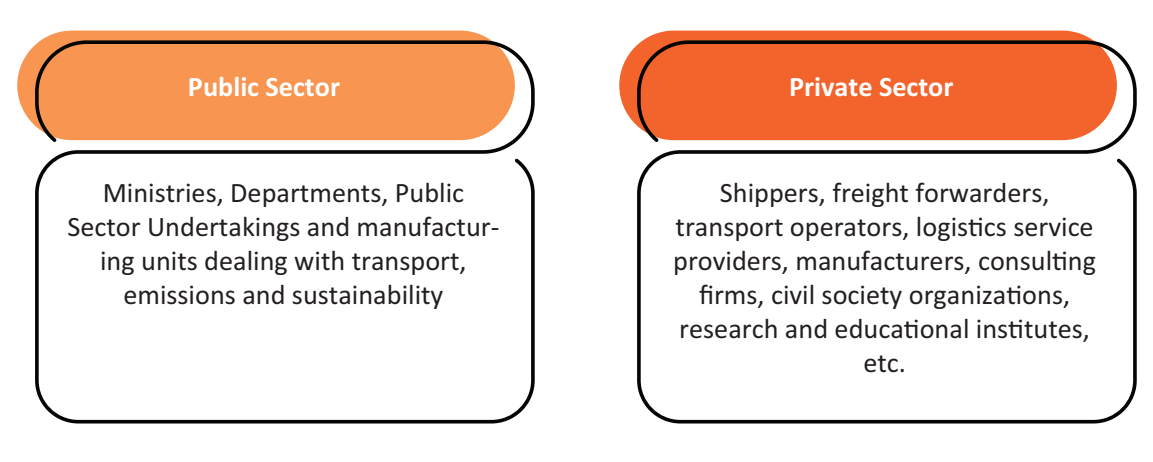

**FIGURE 2:** Target audience of the Freight GHG Calculator

Overall, the Freight GHG Calculator aims to induce an efficient decision-making process leading to reduced emissions and resource conservation with information dissemination at its core.

Apart from offering businesses visibility to their emission contribution and costs inclusive of environmental externalities, the Calculator can act as a customized tool for policymakers and GHG Program designers, which can be integrated in their research designs.

## **Benefits**

One of its kind, the tool will allow calculation of complete transport chains across all modes of transport on the basis of scientific and neutral methodology.

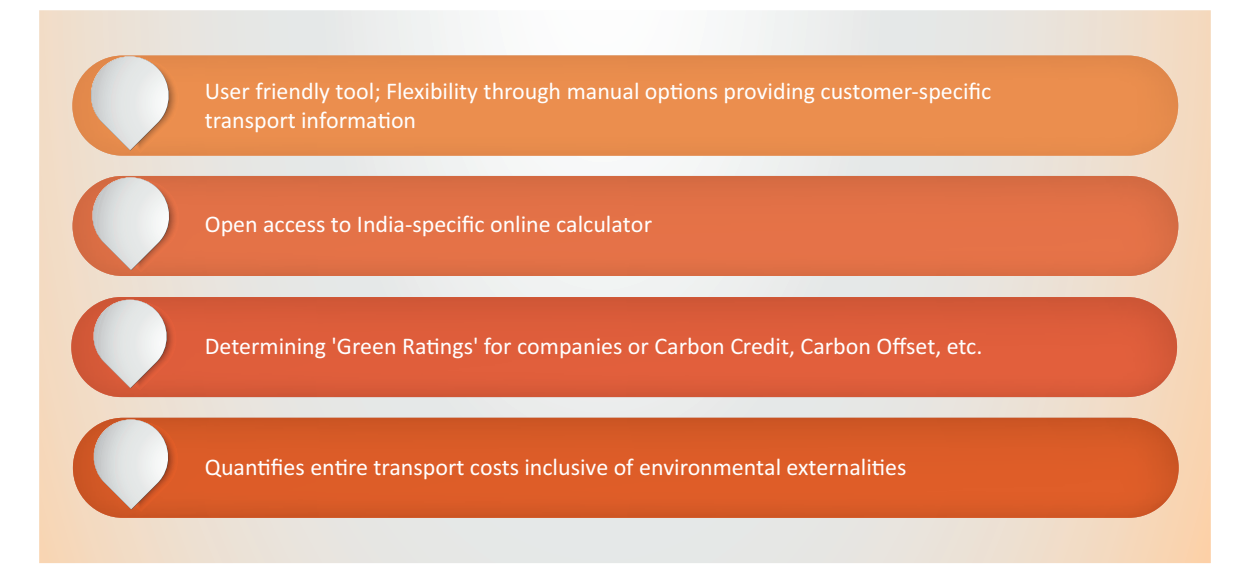

**FIGURE 3:** Expected benefits of the Freight GHG Calculator

3

## **Methodology**

## **Basic Definitions and Calculation Rules**

Some general terms and definitions used in this methodology report are explained below.

- » **Freight tonne carried:** It is the number of tonnes of freight carried on a particular transport vehicle
- » **Freight tonne-kilometres performed:** A metric tonne of freight carried in one kilometre. It is the sum of the products of tonnes of freight carried and the distance between the origin– destination points
- » **Gross vehicle weight:** It is the total weight of the vehicle and the load certified by an authority as permissible
- » **Fuel consumption:** It is the amount of fuel consumed by a vehicle to travel a given distance
- » **Payload capacity:** It is the maximum mass of freight allowed usually expressed in massrelated parameter such as tonnes
- » **Emission factor:** It is a coefficient, which relates the amount of GHG emissions to a specific business activity
- » **Scheduled service (aviation):** Services provided by an airline for remuneration according to a published timetable and open to the general public for usage

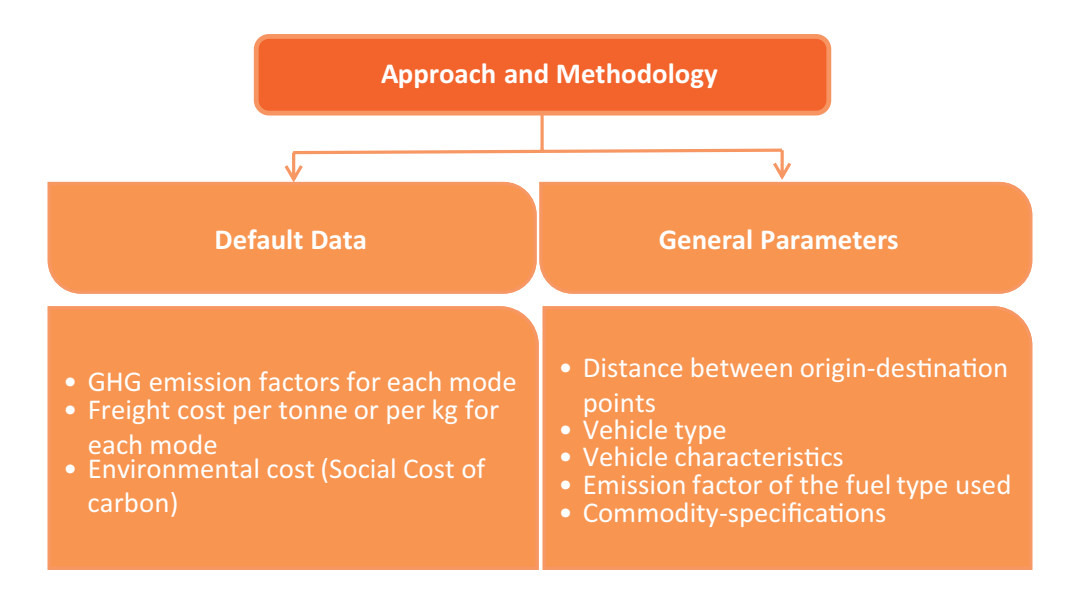

**FIGURE 4:** Calculation parameters and default data

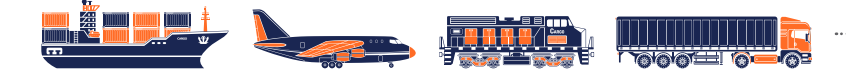

It is possible to incorporate only some of the impact categories to make an effective comparison between individual transport modes on a quantitative basis. Accordingly, for the Freight GHG Calculator, the analysis had to be limited to a few but important parameters, which are based on impact relevance, data availability, and methodology fit.

A transport service results in **direct emissions** of GHGs depending on the vehicle type, fuel consumption, load and distance to be covered. However, certain emissions also occur owing to the production of fuels and energy, manufacturing of vehicles, and maintenance of the transportation network. Such **indirect emissions** are also to be accounted for when calculating the net effect of the freight transportation on GHG emissions.

Indirect emissions due to production and extraction of fuel, refining and transportation to the end user forms an important component of the emissions produced. On similar lines, for electrically-operated modes of transport such as trains, the generation of electric power is to be considered.

In this context, based on EWI and Standard EN 16258 "Methodology for calculation and declaration of energy consumption and greenhouse gas emissions of transport services", indirect emissions are provided for in the Calculator by taking the emission factors on a **Well to Wheel** (WTW) basis.

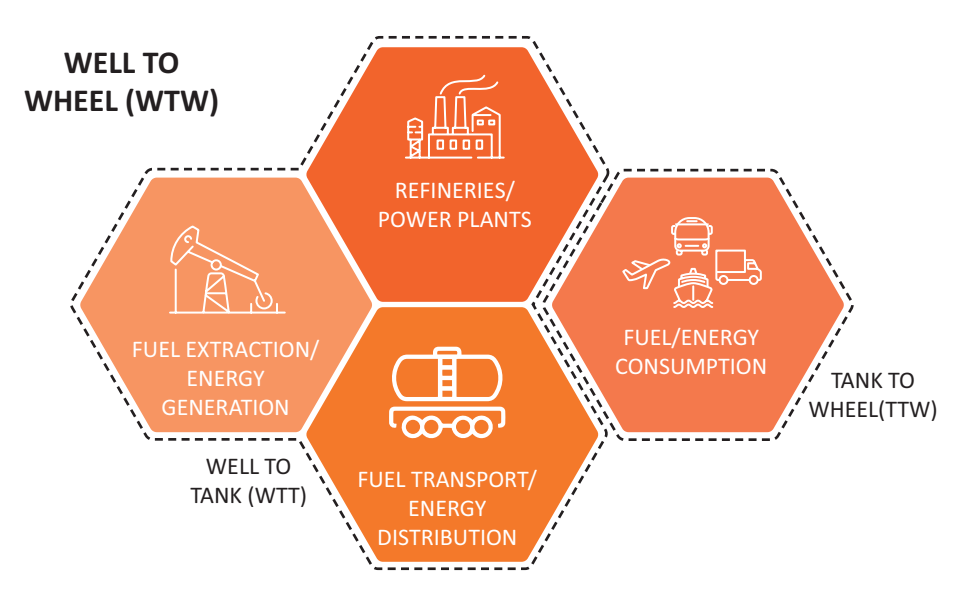

**FIGURE 5:** System boundaries

For the calculation of GHG emissions, CO $_2$ e (carbon dioxide equivalent) is considered as carbon dioxide constitutes the largest share in the production of GHGs. It represents the impact of other pollutants on the environment using a conversion factor in CO $_{\textrm{\tiny{2}}}$ , which would cause similar effects. Uniform emission factors are considered for each mode of transport and the transportation vehicle considered such that the emissions are calculated per unit of CO<sub>2</sub>e.

 $\mathsf{CO}_2$ e is calculated as follows (mass weighted):

 $CO_2$ e =  $CO_2$  + 25 \* CH<sub>4</sub> + 298 \* N<sub>2</sub>O

 $\mathsf{CH}_{\scriptscriptstyle{4}}$ : Methane

N<sub>2</sub>O: Nitrous oxide

## **Blueprint**

This Calculator enables users to derive GHG emissions and freight costs by using the default options. However, the users are given an option to enter specific input values *manually* based on their experience to derive accurate GHG emissions and freight costs. The *input* and *output* parameters are discussed in detail in the following section. The general approach towards development of the Calculator is given below.

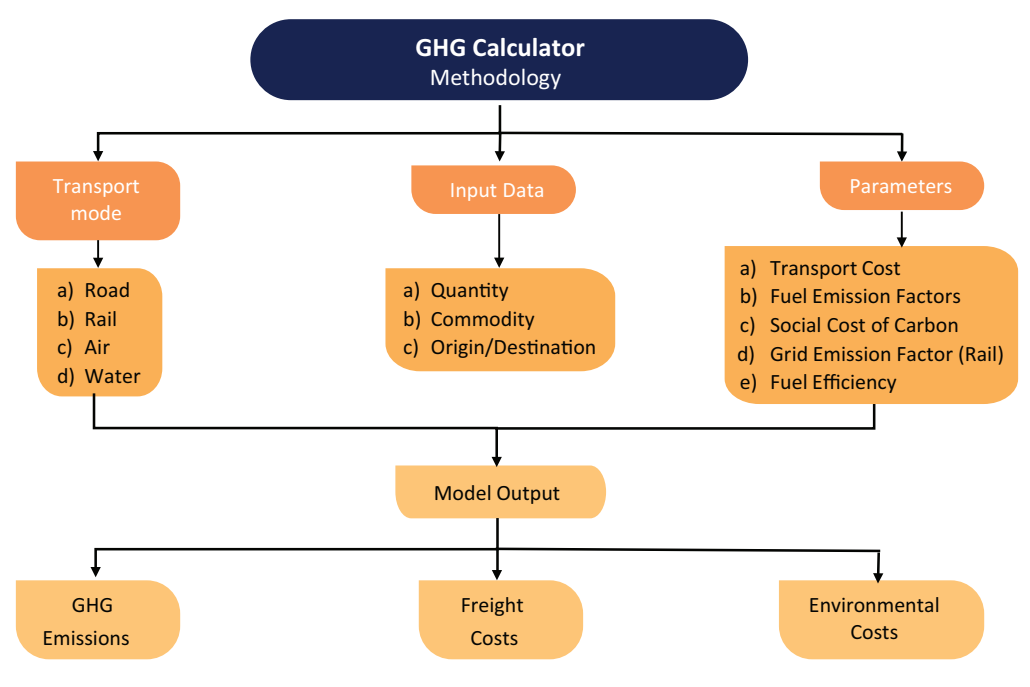

**FIGURE 6:** Freight GHG Calculator methodology

### **Input Parameters**

The Calculator utilizes shipment, trip and cost inputs choices from the user for estimating the emissions and costs from freight movement. The data entered by the user is combined with fixed inputs such as emission factors to estimate GHG emissions, freight costs, and environmental costs.

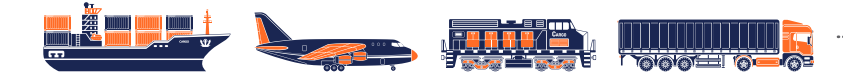

#### **Table 1** Input parameters

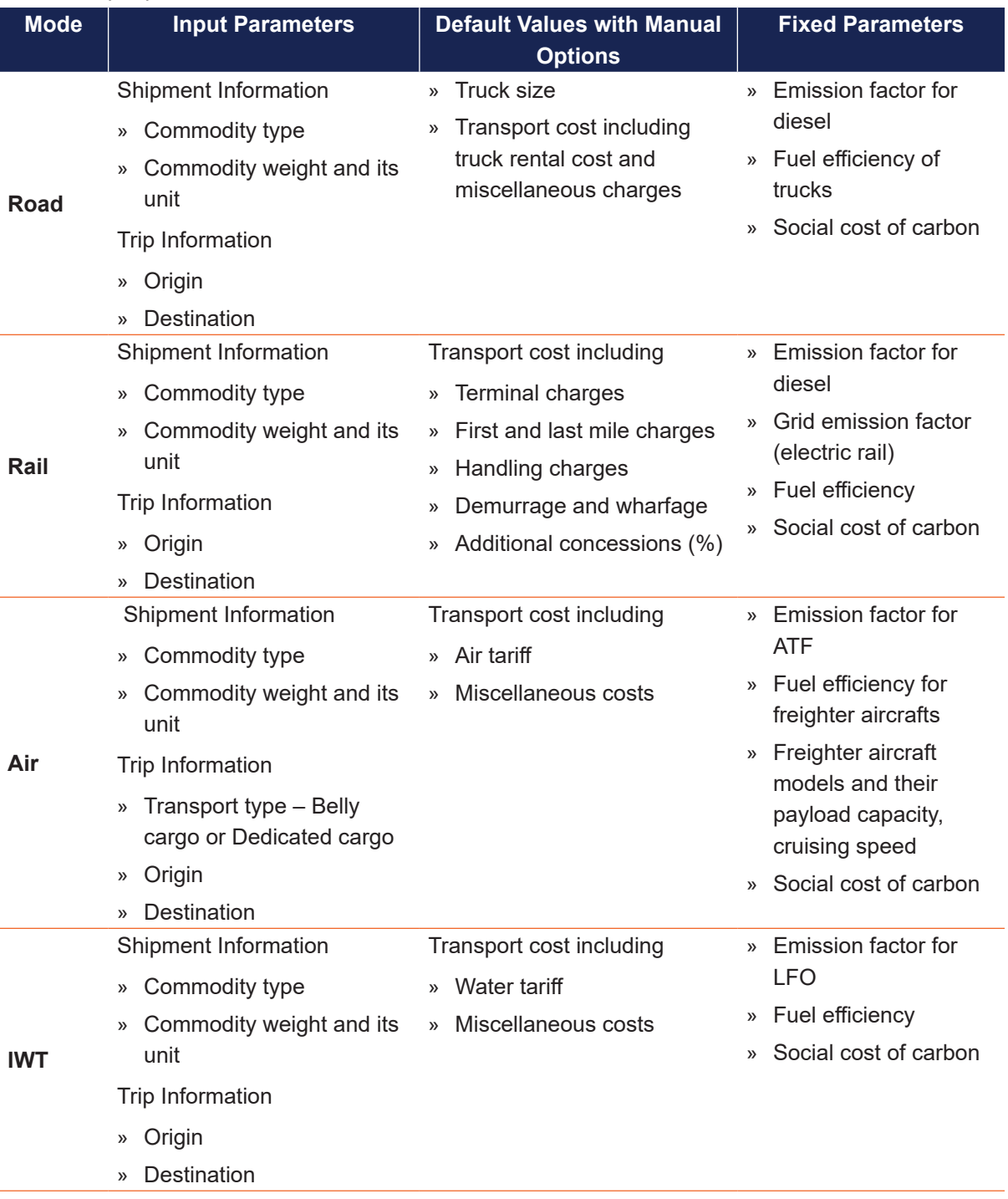

*Source: TERI*

The basic principle involved in the calculation of emissions and costs are based on the weight of the shipment and the distance travelled (tonne-km). It is to be noted that the freight costs are dynamic in nature and would require regular updates.

The emission factors for fuel associated with distinct modes of transport are listed in the table on emission factors. For further details, please refer to the respective sections.

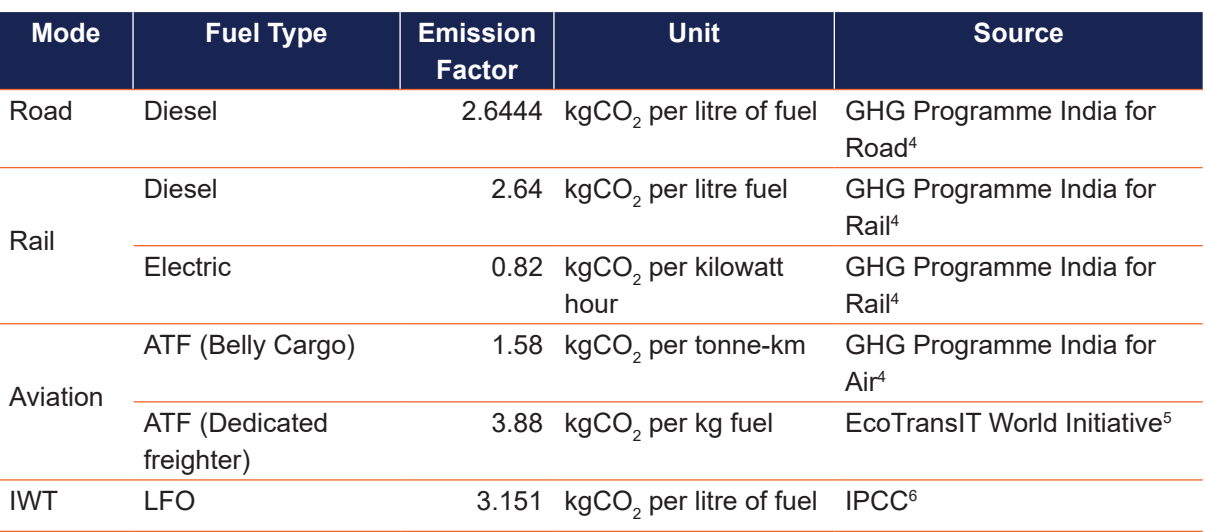

#### **Table 2** Emission factors

*Source: GHG India Program, <sup>4</sup> EcoTransIT World Initiative, <sup>5</sup> IPCC Report <sup>6</sup>*

## **Outputs**

- » **GHG emissions:** Mode-wise estimate of the total GHG emissions associated with the selected freight movement
- » **Freight costs:** Mode-wise estimate of the total costs associated with selected freight movement

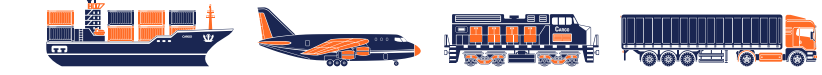

<sup>4</sup> Details available at https://indiaghgp.org/

<sup>5</sup> Environmental Methodology and Data Update. (2020). EcoTransIT World Initiative (EWI), Page 121

<sup>6</sup>Details available at https://www.ics-shipping.org/wp-content/uploads/2020/08/draft-life-cycle-ghg-and-carbon-intensityguidelines-for-maritime-fuels-1.pdf

» **Environmental costs:** Mode-wise estimate of the monetary cost to society from the GHG emissions, estimated based on the social cost of carbon for India. (86US\$ per tonne of CO $_2^{})^7$ 

The detailed methodology adopted in the Calculator to estimate the costs and emissions associated with different modes of freight transport is explained in the following sections.

## **Roadways**

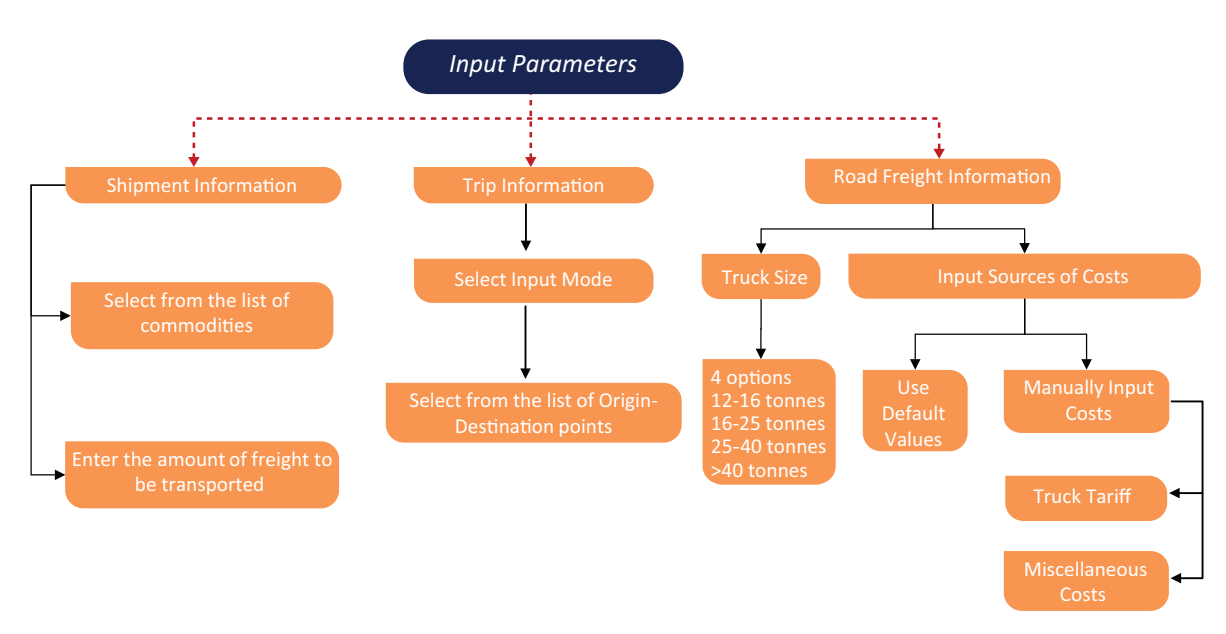

**FIGURE 7:** Input parameters for road freight

## **Estimation of Emissions for Roadways**

Emissions from road freight are estimated based on the below principle:

#### *Emission from road*

#### *= Transport distance by road\*quantity of freight transported\*vehicle emissions per net tonne-km*

The emission per tonne-km is estimated based on the fuel efficiency of different trucks and the emission factor for diesel. The emissions are estimated for different truck sizes in order to reflect the difference in fuel efficiency for different truck sizes.

 $^7$   $\phantom{..}$  Social cost of carbon is defined as the quantifiable costs and benefits of emitting one additional tonne of CO $_2$ , in monetary terms. The costs have been calculated for different countries, including India, by the Interagency Working Group on Social Cost of Greenhouse Gases, United States Government. As per the study, the social cost of carbon for India is estimated to be US\$86 per tonne of CO<sub>2</sub> as per the publication by Ricke, et al.

#### **Table 3** Emission factor for roadways

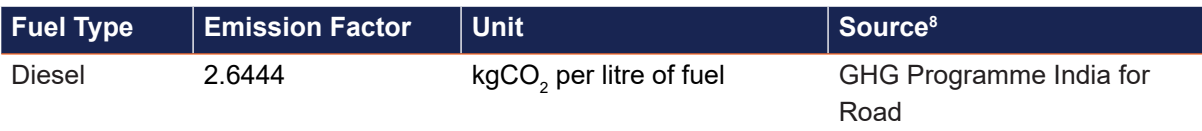

*Source: GHG Programme India for Road8*

#### **Table 4** Details of HDVs considered in the calculator

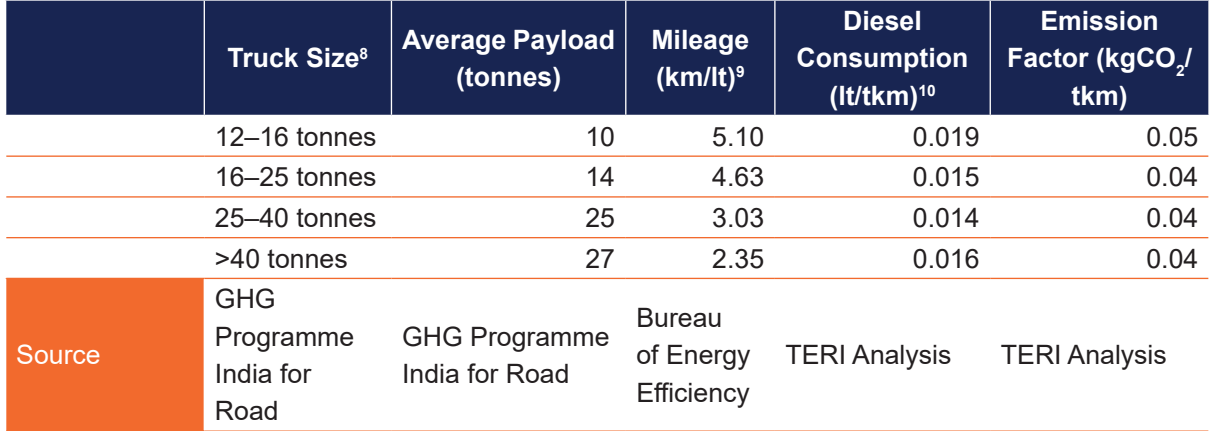

*Source: GHG Programme India for Road8 , TERI Analysis <sup>10</sup>*

Similar to emissions, freight costs from road transport are also estimated based on the tonnekm travelled. Truck rental rates in India are dynamic and heterogeneous in nature. It varies with commodities, routes or ODs, regions, nature of relation between consigner/consignee and the trucking company, delivery time, etc.

**Cost input:** Since specific estimates would not be accurate, representative estimates of rates per tonne-km were obtained from a National Freight Index,<sup>11</sup> which was last updated in February 2020. While these rates may be slightly outdated, they are obtained based on sampling of about 950 lanes, which represent close to 70% of India's road freight traffic, and was deemed to be the most appropriate way of capturing a nationally representative rate.

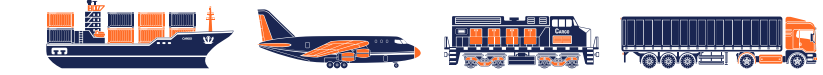

<sup>8</sup> Details available at https://indiaghgp.org/

<sup>9</sup> Based on Phase 1 fuel efficiency norms for HDVs (Bureau of Energy Efficiency)

<sup>10</sup> **TERI Analysis** 

<sup>11</sup> Details available at https://nationalfreightindex.co.in/

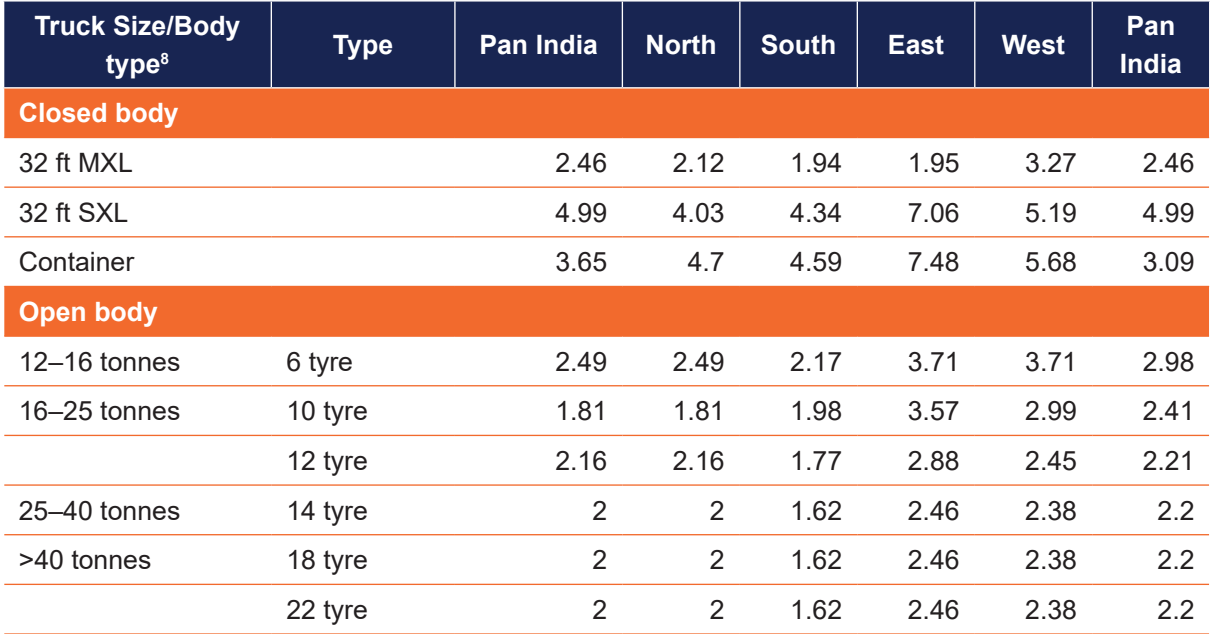

**Table 5** Road freight rate (Rs/tkm)

*MXL: Muti-axel; SXL: Single-axel Source: National Freight Index (Rivigo) <sup>11</sup>*

However, these representative unit costs may not represent exact location and situation-specific estimates. Hence, the user is provided the option to directly input costs, if available, in Rs per tonne-km.

## **Limitations and Assumptions for Roadways**

- » The cost estimates for road freight are based on representative unit costs for freight movement in India and may not to be an exact location-specific estimate. The user is provided the option to directly input costs, if available.
- » Truck rental rates in India are dynamic and heterogeneous in nature. It varies with commodities, routes or ODs, regions, nature of relation between consigner/consignee and the trucking company, delivery time, etc. The Calculator uses the National Freight Index, which was last updated in February 2020.

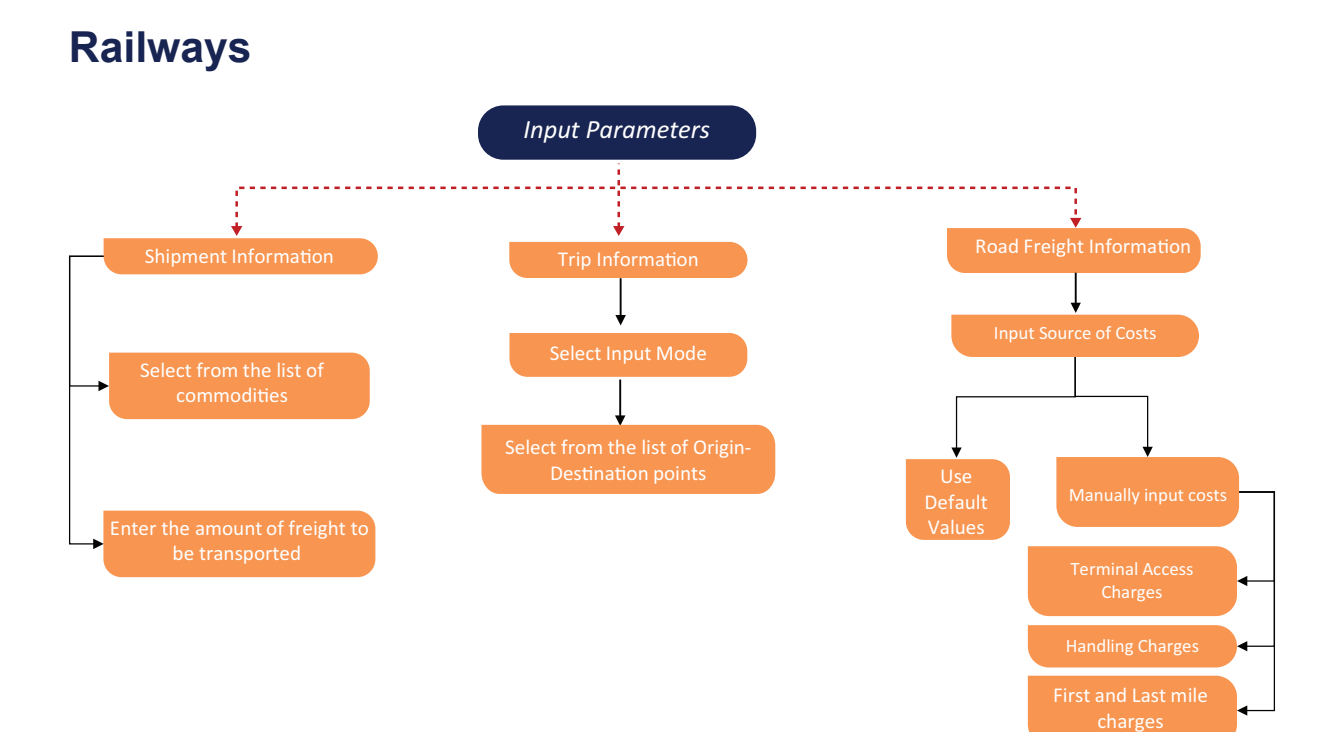

**FIGURE 8:** Input parameters for rail freight

## **Estimation of Emissions for Railways**

Emissions from rail freight are also based on tonne-km covered:

#### *Emission from rail*

#### *=Transport distance by rail\*quantity of freight transported \*vehicle/rake emissions per net tonne-km*

The emission factors from rail were estimated to account for the proportion of rail freight that is carried by diesel and electric traction in India. Fuel use from the Indian Railways Annual Statistical Statement  $(2018-19)^{12}$  was used to estimate the emissions from diesel and electric traction.

The estimated emissions were converted to tonne-km based on the tonne-km of freight moved by diesel and electric traction to obtain an overall emission factor for freight movement by railways. For electric traction, the grid emission factor obtained from the Central Electricity Authority, were applied. This method is similar to the method followed by India GHG programme publications.<sup>13</sup>

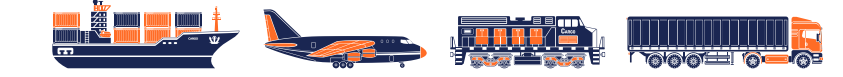

 $12$  Details available at https://indianrailways.gov.in/railwayboard/uploads/directorate/stat\_econ/pdf/2021/AnnualSS\_Book.pdf (page 338)

<sup>13</sup> Details available at https://indiaghgp.org/

#### **Table 6** Emission factors for Railways

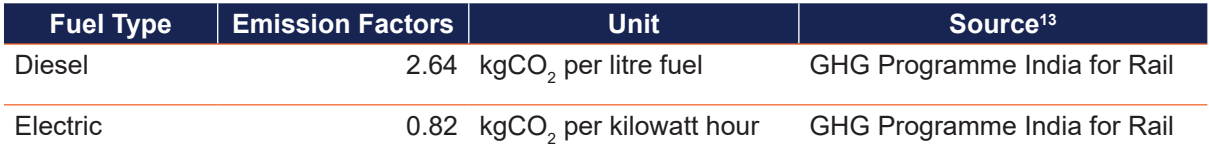

Costs from rail freight were broken up into different components to incorporate the additional multimodal aspects associated with movement by rail. The components are described below:

#### **Table 7** Cost components associated with rail transportation

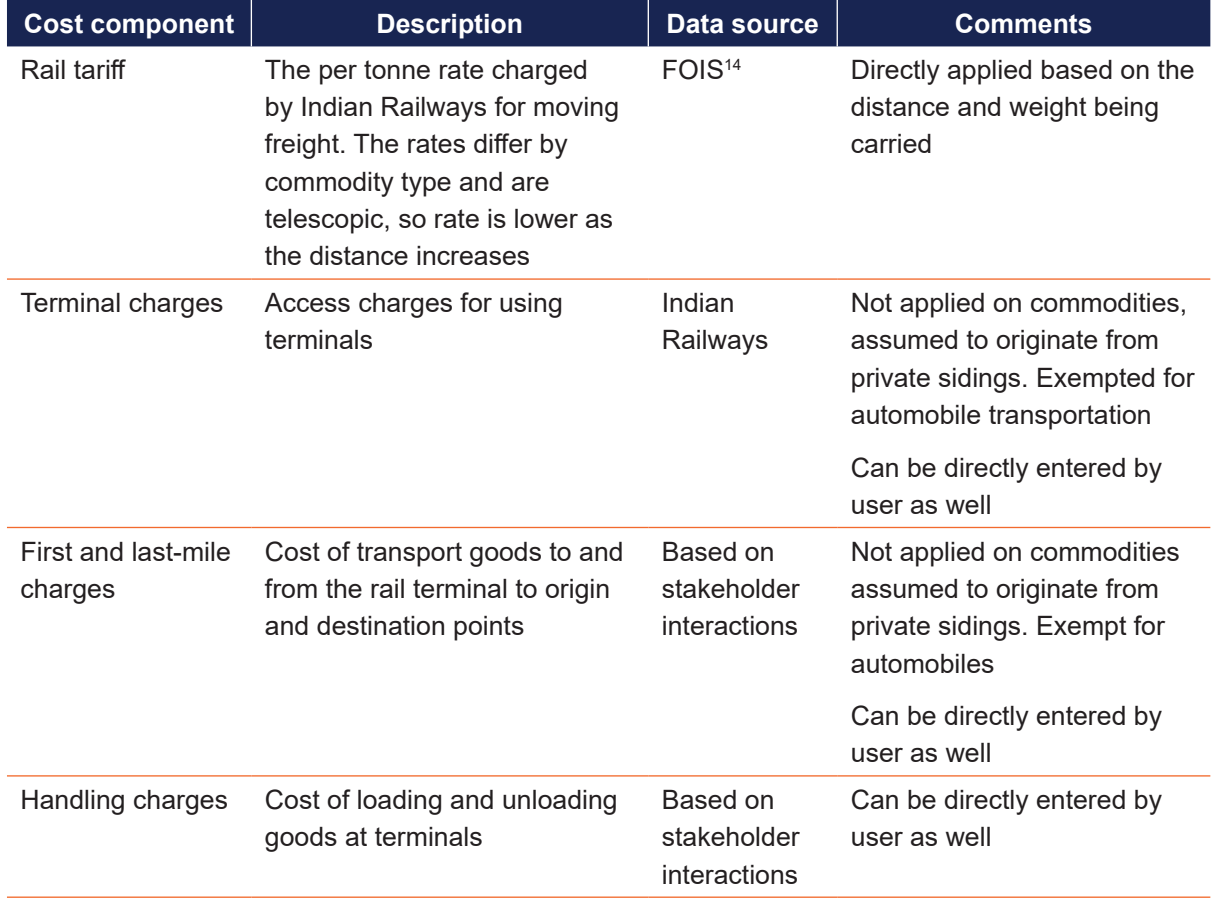

*Source: TERI*

<sup>14</sup> Details available at https://www.fois.indianrail.gov.in/FOISWebPortal/FWP\_FrgtRates

Freight Greenhouse Gas Calculator

## **Limitations and Assumptions for Railways**

- » The handling charges and first- and last-mile costs for rail are taken based on representative estimates and may not represent location-specific charges. The user is provided with the option to directly input costs, if available.
- » To arrive at emissions from the railways, emission factor of diesel and electricity have been taken based on the proportion of goods moved by diesel traction and electric tractions as per Indian Railways' Annual Statistical Summary.

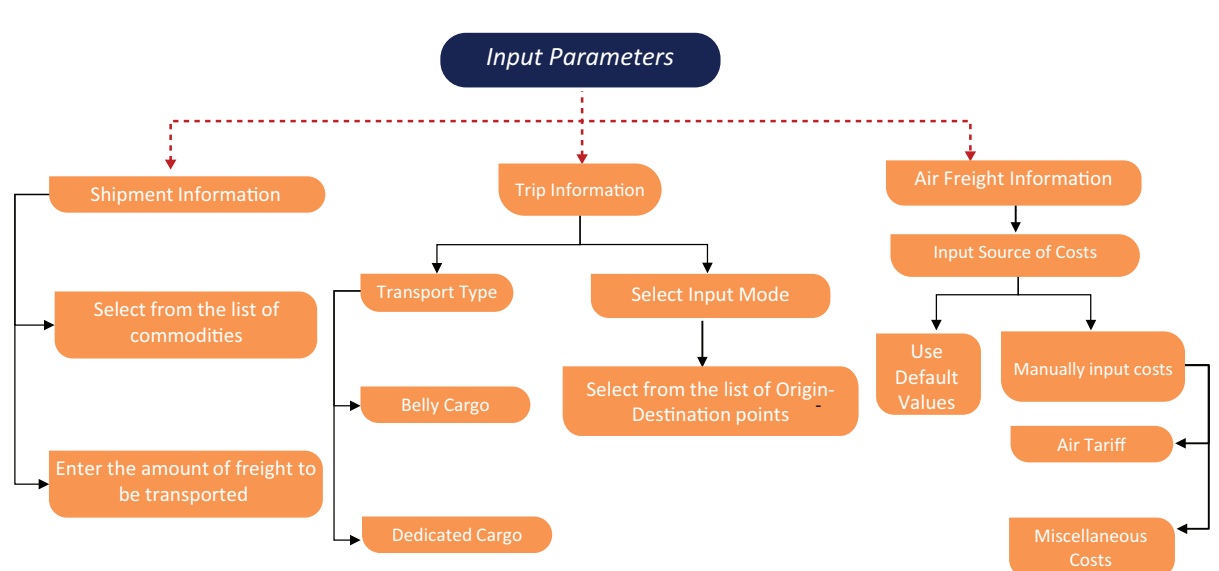

## **Aviation**

**FIGURE 9:** Input parameters for aviation

## **Estimation of Emissions for Aviation**

Emissions from air freight are estimated based on the below principle:

#### *Emissions from air*

#### *= Transport distance by air \* Quantity of freight transported*

#### *\* Aircraft emissions per net tonne-km*

The emission per-tonne km is estimated based on the fuel efficiency of different aircrafts and the emission factor for aviation turbine fuel. The emissions are estimated for different aircraft types in order to reflect the difference in fuel efficiency for different aircrafts.

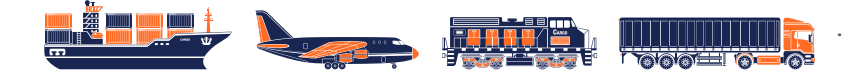

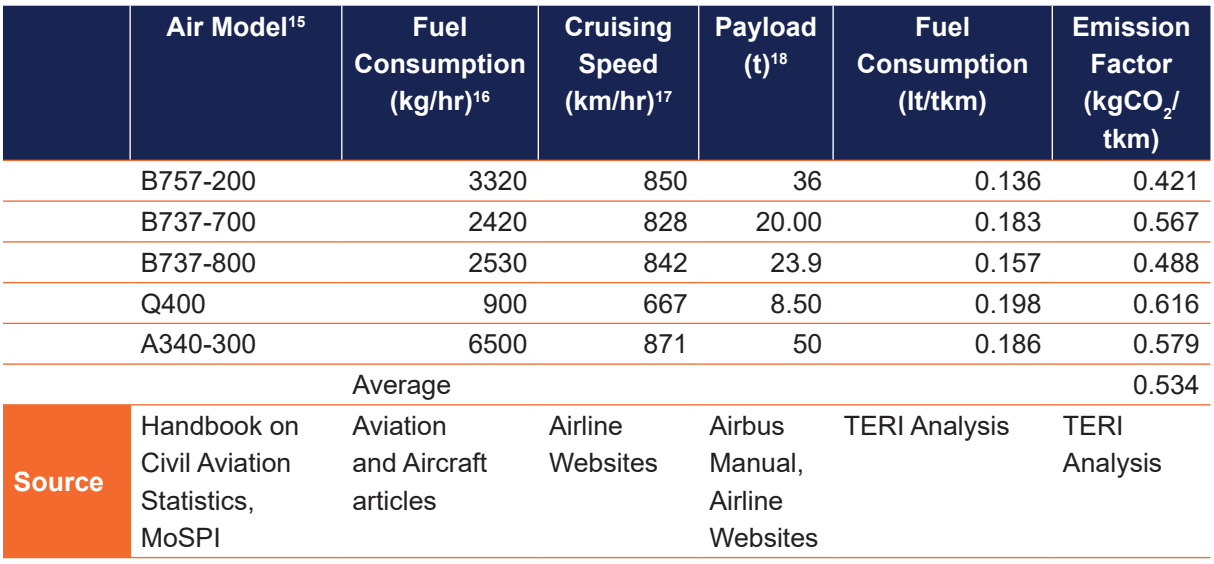

#### **Table 8** Estimation of aircraft-specific emission factors

*Source: MoSPI, 15 Aviation and Aircraft articles, 16,17 Airline websites <sup>18</sup>*

The emissions for goods transported as belly cargo are estimated from the India GHG Programme, calculated as CO<sub>2</sub> equivalent emissions per kg km.

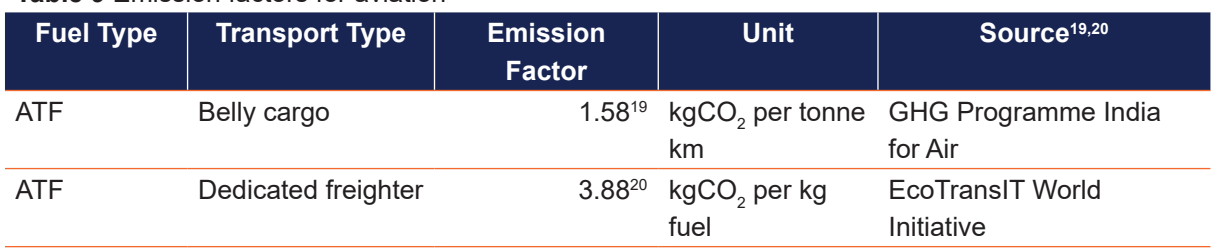

#### **Table 9** Emission factors for aviation

Source: India GHG Programme<sup>19</sup> and Eco TransIT Methodology Report<sup>20</sup>

#### **Freight Greenhouse Gas Calculator** Freight Greenhouse Gas Calculator

<sup>&</sup>lt;sup>15</sup> Handbook on Civil Aviation Statistics,2019-20, Airline Websites and http://mospi.nic.in/sites/default/files/reports\_and publication/cso\_research\_and\_publication\_unit/Infrastructure\_Statistics/infra\_stat\_2010/5.ch\_Air%20\_transport.pdf, Page 190

<sup>&</sup>lt;sup>16</sup> Details available at https://alliknowaviation.com/2019/12/14/fuel-consumption-aircraft/,https://www.airlines inform.com/ commercial-aircraft/boeing-737-900.html

<sup>17</sup> Details available at https://www.rocketroute.com/aircraft/, https://modernairliners.com/boeing-737/boeing-737-max/

<sup>&</sup>lt;sup>18</sup> Airbus Manual and Airline Websites; https://www.airindia.in/fleet-details.htm, https://www.fly-car.de/local/media/formulare/ airbusindustries.pdf,https://www.business-standard.com/article/news-ani/spicejet-converts-three-q400-passenger-aircraftinto-freighters-120052800357\_1.html

<sup>&</sup>lt;sup>19</sup> India Specific Air Transport Emission Factors for Passenger Travel and Material Transport For Stakeholder Consultation, India GHG Program,2015, Published By: India GHG Program, WRI India, Mumbai, Page 15

<sup>&</sup>lt;sup>20</sup> Environmental Methodology and Data Update 2020, EcoTransIT World Initiative (EWI), Page 121

Similar to emissions, freight costs from aviation are also estimated based on the per unit weight unit distance travelled. The costs of transportation vary with the weight of the commodity (kg), type of commodity (general and special) as well as the OD points.

Freight costs in the aviation sector are calculated in terms of inbound charges and outbound charges depending on the OD points. Furthermore, the charges are broken down into its components – Terminal Storage Processing Charges (TSP), Cargo Handling Charges (CHC), and other miscellaneous charges. All of the above components vary with the origin and destination airports.

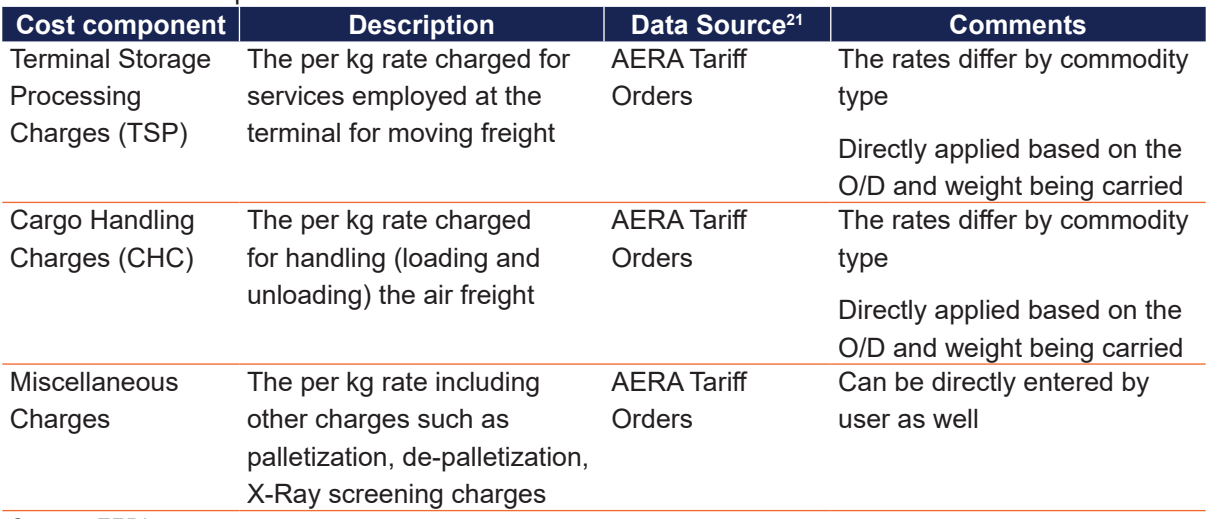

#### **Table 10** Cost components associated with aviation

*Source: TERI*

To arrive at an average value in Rs/kg estimate, six major airports based on their freight share are considered. For each of the airport, TSP as well as CHC charges are obtained from the tariff orders separately for General Cargo and Special Cargo. Additionally, miscellaneous charges are calculated for each of the airports – considering both inbound and outbound points.

Thus, for each of the type of commodity considered, i.e., General Cargo and Special Cargo, Inbound TSP, Inbound CHC and Inbound Miscellaneous charges are calculated for the destination points. On similar lines, Outbound TSP, Outbound CHC and Outbound Miscellaneous charges are calculated for the origin points.

#### *Unit Costs =Inbound Charges (TSP+CHC+Miscellaneous Charges)+ Oubound Charges (TSP+CHC+Miscellaneous Charges)*

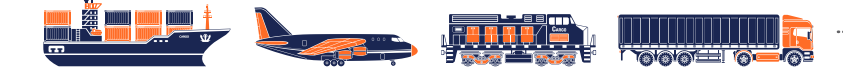

<sup>21</sup>Details available at http://www.aera.gov.in/aera/content/tariff.html

\*Inbound charges = Charges levied at the destination point

\*\*Outbound charges = Charges levied at the origin point

An average value in Rs/kg is then estimated for the airports for each of the commodity type considered.

**5** 
$$
= \frac{1}{\text{Unit Costs } \left(\frac{Rs}{kg}}\right)}
$$

\n**6** 
$$
= \frac{1}{\text{Distance between O D points (km)}}
$$

Based on the above formula, a matrix is developed so as to calculate the charges for freight transportation between the OD points selected for both the commodity types factoring in the distance between the airports.

Freight cost in Rs/kg-km is then estimated for each OD pair considered in the calculations to arrive at a representative average cost for General Cargo and Special Cargo.

#### **Table 11** Average cost calculations for General Cargo and Special Cargo

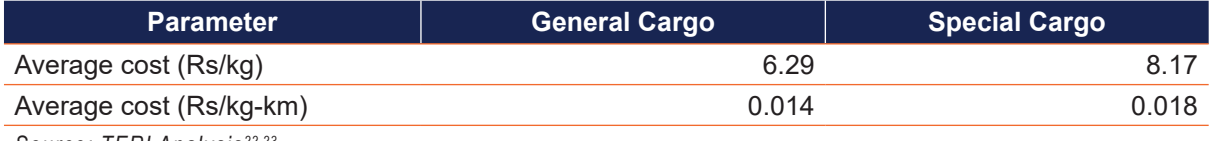

*Source: TERI Analysis 22,23*

## **Limitations and Assumptions for Aviation**

While developing the Calculator, the team came across certain unavoidable limitations. These have been listed below:

- » The cost estimates for air freight are based on estimated unit costs for freight movement in India and may not be an exact location-specific estimate. The user is provided the option to directly input costs, if available.
- » The emission factor for belly cargo has been calculated from the data available for domestic passenger carriers. The calculation is not applicable for international cargo movement. GHG emission factor for belly cargo has been sourced from the India GHG Programme. The calculations undertaken in the report are based on the domestic numbers to arrive at an emission factor for ATF in kg CO $_2^{\prime}$ /tonne-km.

<sup>&</sup>lt;sup>22</sup> Based on AERA Tariff Orders. Details available at http://www.aera.gov.in/aera/content/tariff.html

 $^{23}$  The above data is verified from the following report - Fast Tracking Freight in India – NITI Aayog, RMI and RMI India, 2021 (Cited from "Air Freight: A Market Study with Implications for Landlocked Countries," World Bank, 2009), which exhibits the freight rate for aviation as INR 18/tonne km. (Page 31)

- » Unscheduled flights are not considered in the Calculator as they account for only a small proportion of the market share.
- » For dedicated cargo carriers, emissions are estimated per tonne-km based on fuel consumption, speed and the payload capacity of the selected aircraft models.

## **Inland Waterways**

For the calculation for transportation of freight cost and emissions by inland waterways, the Calculator uses shipment information, i.e., commodity type and weight; trip information, i.e., origin and destination pair; and cost parameters, i.e., water tariff and miscellaneous costs. The data entered by the user is combined with fixed inputs such as emission factors to estimate GHG emissions, freight costs, and environmental costs.

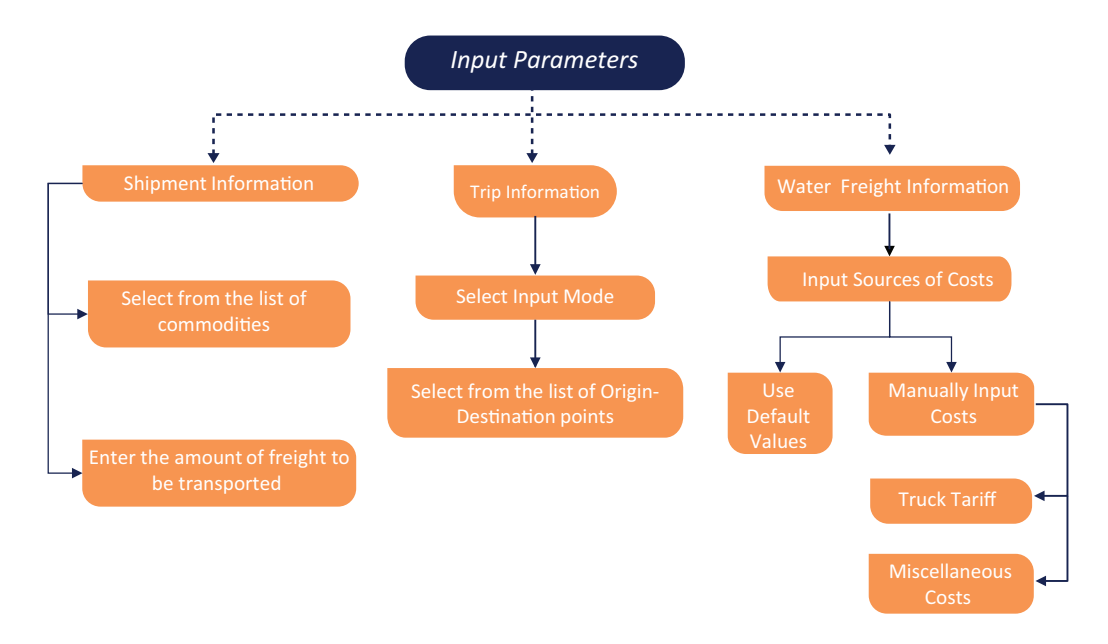

**FIGURE 10:** Input parameters for IWT

### **Estimation of Emissions for IWT**

#### *Emission from IWT*

*=Transport distance by water \*quantity of freight transported in tonnes\*emissions per tonne-km*

As per the primary survey of the shippers, it is estimated that one litre of fuel can move 163.175 tonne-km freight by IWT. The following numerical inferences were drawn with respect to the emissions-

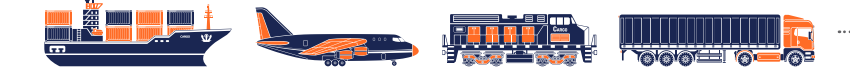

#### **Table 12** Emission factor for IWT

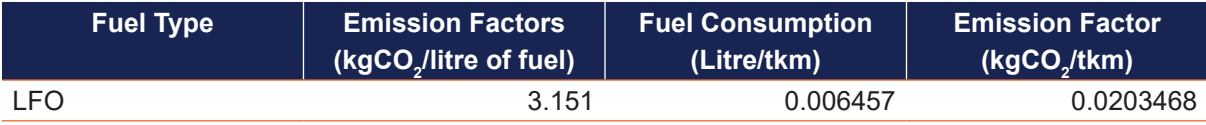

*Source: IPCC24 and TERI Analysis*

For the total transportation costs from IWT, commodity-specific base freight rate (Rs per tonne-km) and miscellaneous cost (Rs per tonne-km) has been considered.

#### **Table 13** Cost components associated with IWT

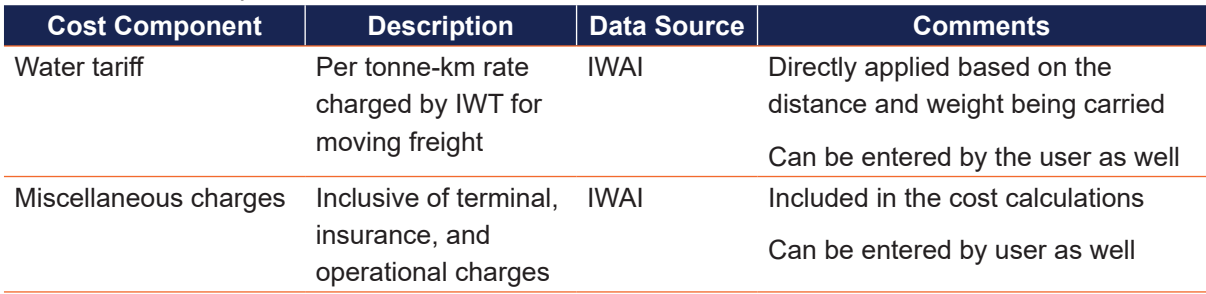

### **IWT Freight Rate**

**Table 14** Commodity-specific base freight rate, insurance and terminal handling charges (Rs/tkm)

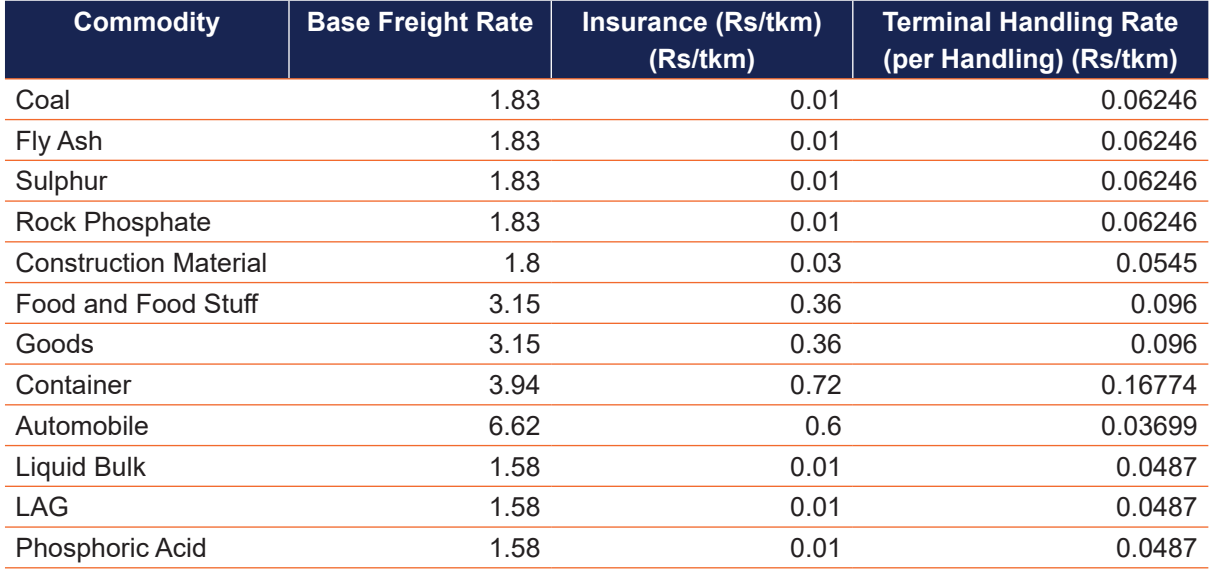

*Source: IWT Sector Development Strategy and Business Development Study for Capacity Augmentation of National Waterway 1 from Haldia to Allahabad Volume I: Report Part A25*

<sup>&</sup>lt;sup>24</sup>Details available at https://www.ics-shipping.org/wp-content/uploads/2020/08/draft-life-cycle-ghg-and-carbon-intensityguidelines-for-maritime-fuels-1.pdf

<sup>&</sup>lt;sup>25</sup> Details available at http://iwai.nic.in/sites/default/files/6707675769NW%201%20%28JMVP%29%20Market%20Dev%20 Analysis%20Report%20HPC.pdf

## **Miscellaneous Costs**

#### **Table 15** Overall miscellaneous cost (Rs/tkm)

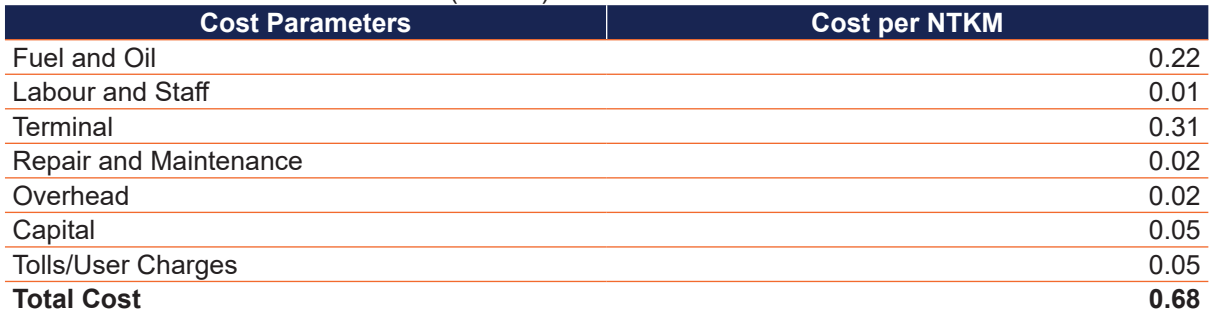

*Source: IWT Sector Development Strategy and Business Development Study for Capacity Augmentation of National Waterway 1 from Haldia to Allahabad Volume I: Report Part A24*

## *Total Miscellaneous cost*  $\left(\frac{R\mathsf{s}}{t\mathsf{k} m}\right)$

*= Insurance +Terminal Handling Rate* 

## *+[ Fuel and Oil + Labour and Staff + Terminal + Repair and Maintenance*

*+ Overhead Capital + Tolls / User Charges ]* 

*Total Freight Cost*  $\left(\frac{R\mathsf{s}}{t\mathsf{k}m}\right)$ 

#### *= (Commodity-Specific Base Freight Rate + Miscellaneous Cost)*

Table 16 presents the overall commodity-specific cost used in the Calculator. The user is also given the option to input their costs manually in the Calculator, if available.

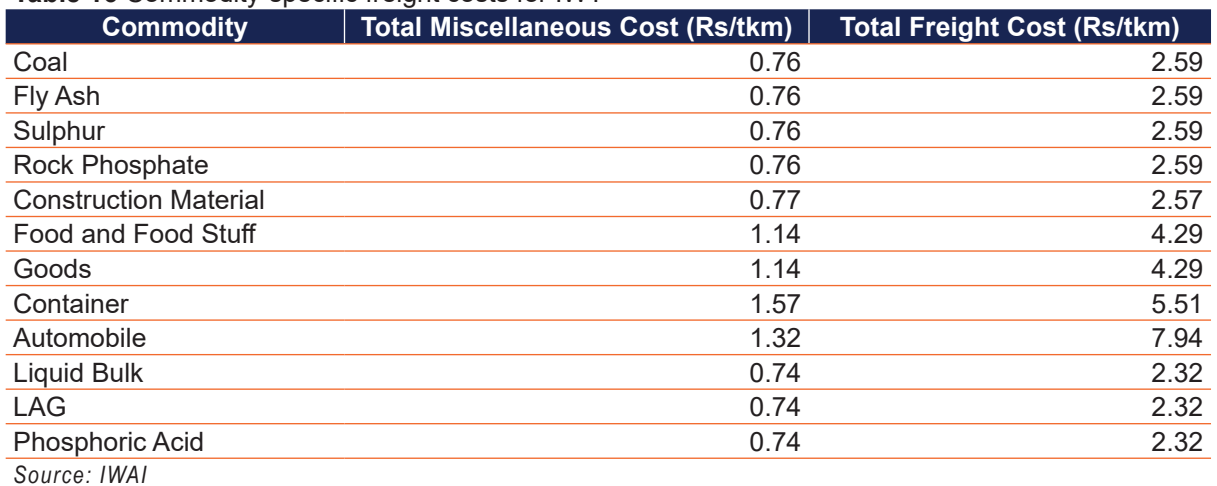

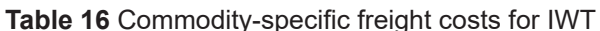

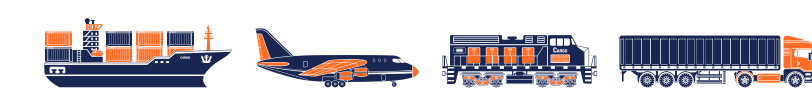

## **Limitations and Assumptions for IWT**

- » The application programming interface (API) to calculate distance for inland water transport is currently not available and therefore fixed ODs and respective distances have been taken. The ODs and distances for the operational National Waterways are based on the information publicly available.
- » For calculations, Rs. 0.68 per tkm has been added to the miscellaneous cost for all commodities.

## **References**

Directorate General of Civil Aviation. (2019). *Handbook on Civil Aviation Statistics*.

EcoTransIT World Initiative (EWI). (2020). *Environmental Methodology and Data Update 2020*.

- HPC and UNICONSULT. (2016). *IWT Sector Development Strategy and Business Development Study for Capacity Augmentation of National Waterway 1 from Haldia to Allahabad Volume I: Report Part A*. Retrieved from http://iwai.nic.in/sites/default/files/6707675769NW%201%20 %28JMVP%29%20Market%20Dev%20Analysis%20Report%20HPC.pdf
- International Transport Forum, ITF. (2021). *Decarbonising India's Transport System: Charting the Way Forward*. Paris: OECD Publishing.
- Ministry of Railways, Government of India. (2021). *Indian Railways Annual Statistical Statements*  2019-20. Retrieved from https://indianrailways.gov.in/railwayboard/uploads/directorate/ stat\_econ/pdf/2021/AnnualSS\_Book.pdf
- National Greenhouse Gas Inventories Programme IPCC (2008). *2006 IPCC Guidelines for National Greenhouse Gas Inventories*. Japan: Institute for Global Environmental Strategies.
- NITI Aayog, RMI and RMI India. (2021). *Fast Tracking freight in India*. Retrieved from https://rmi-india. org/insight/fast-tracking-freight-in-india-a-roadmap-for-clean-and-cost-effective-goods-transport.
- NTDPC (National Transport Development Policy Committee). (2014). *India Transport Report: Moving India to 2032*. New Delhi: Planning Commission, Government of India.
- Ricke et al. (2018). *Country-level Social Cost of Carbon* (p. 895–900). Nature Climate Change, Volume 8. Retrieved from https://www3.nd.edu/~nmark/Climate/s41558-018-0282-y.pdf
- RITES, Gurgaon. (2014). *Integrated National Waterways Transportation Grid Study (Stage 1 of Phase II), Final Report* (p. v). New Delhi: Inland Waterways Authority of India. Retrieved from http://iwai. nic.in/sites/default/files/INT\_NAT\_WAT\_TRA\_GRI\_STU\_Part1\_3-26947128.pdf
- Shipping Zero Emission Project. (2020). *Roadmap to Zero Emission from International Shipping* (p. 60). Retrieved from https://www.mlit.go.jp/common/001354314.pdf
- The India GHG Program. (2015). *India Specific Air Transport Emission Factors for Passenger Travel and Material Transport*. Mumbai: India GHG Program, WRI India.
- The India GHG Program. (2015). *India Specific Rail Transport Emission Factors for Passenger Travel and Material Transport*. Mumbai: India GHG Program, WRI India. Retrieved from https:// indiaghgp.org/sites/default/files/Rail%20Transport%20Emission.pdf
- The India GHG Program. (2015). *India Specific Road Transport Emission Factors for Passenger Travel and Material Transport*. Mumbai: India GHG Program, WRI India. Retrieved from https:// shaktifoundation.in/wp-content/uploads/2017/06/WRI-2015-India-Specific-Road-Transport-Emission-Factors.pdf

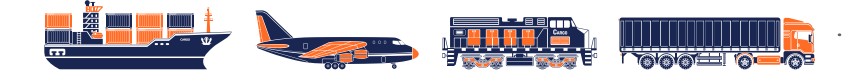

## **Annexures**

## **Methodology and Formula Details**

## **Road**

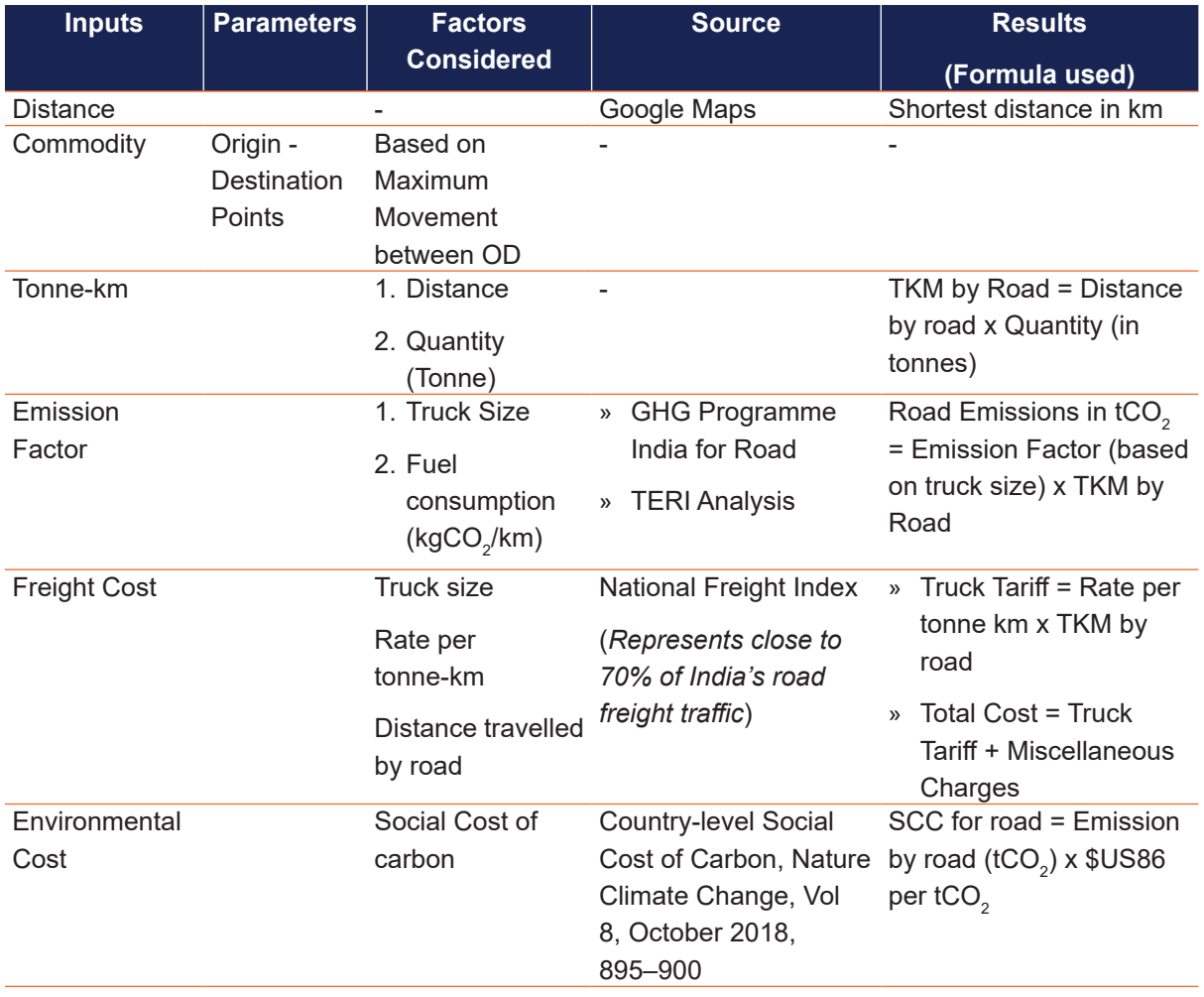

## **Rail**

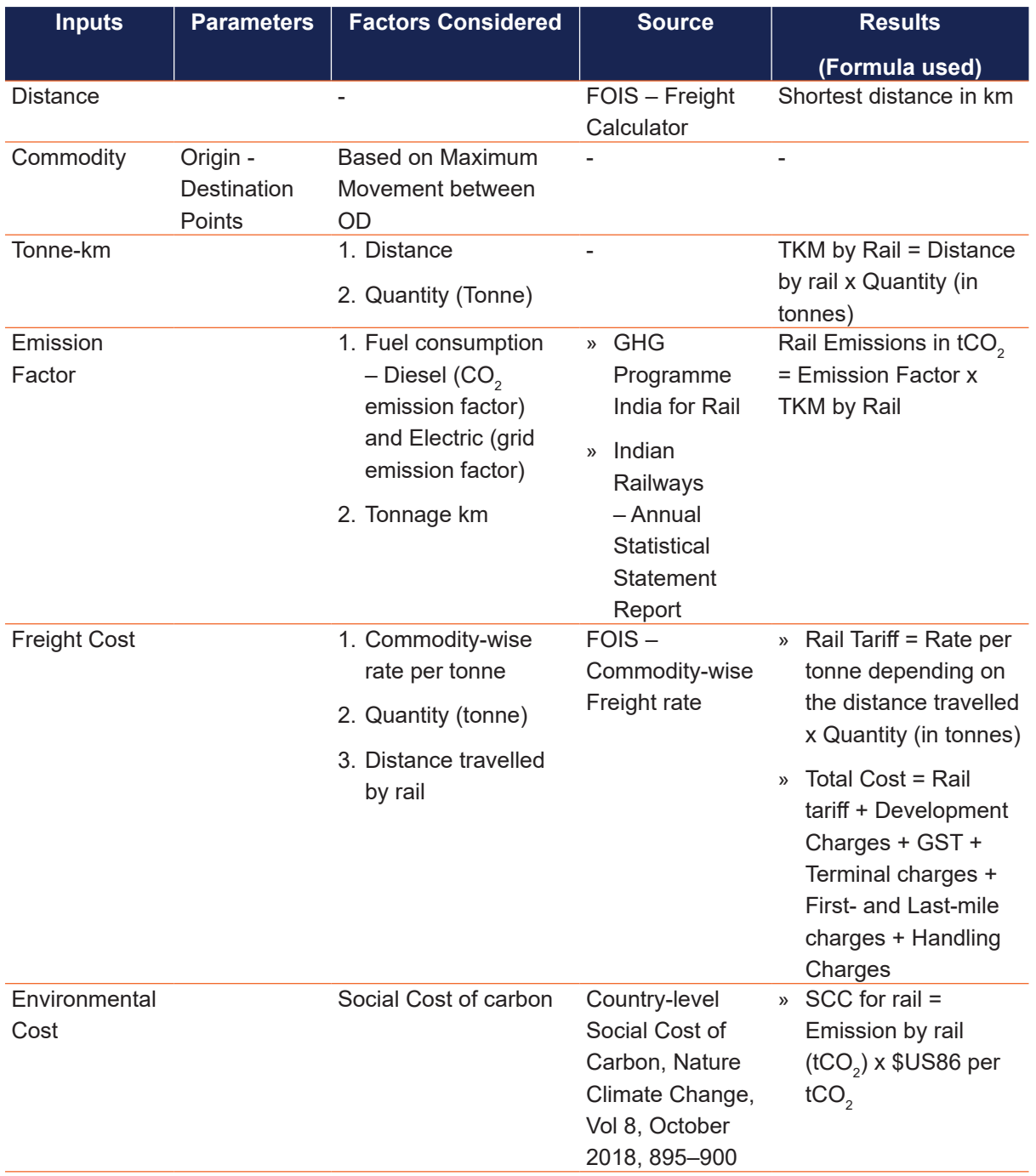

. . . . . . . . . . . . . . . . . . .

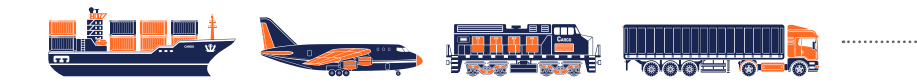

## **Aviation**

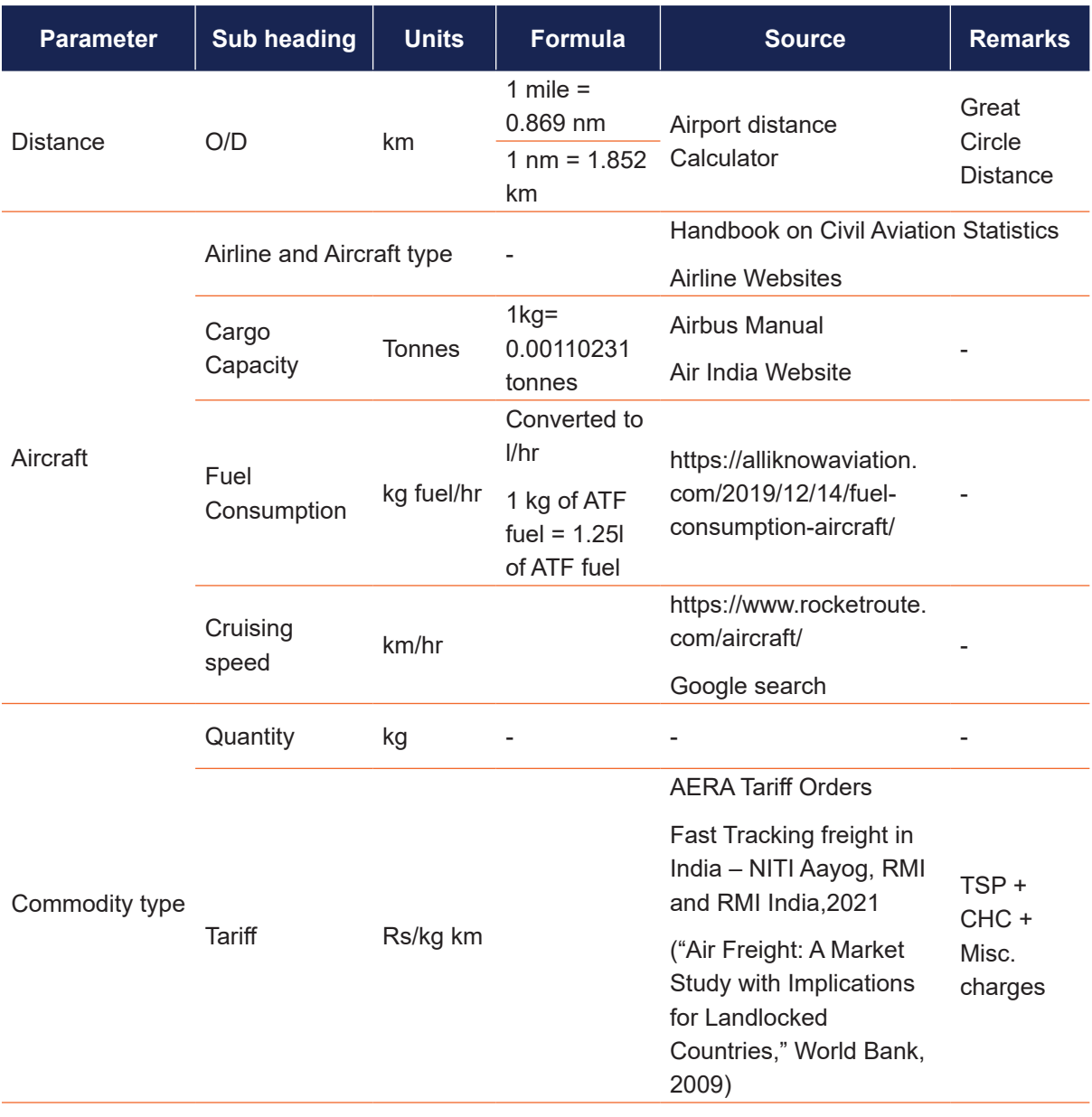

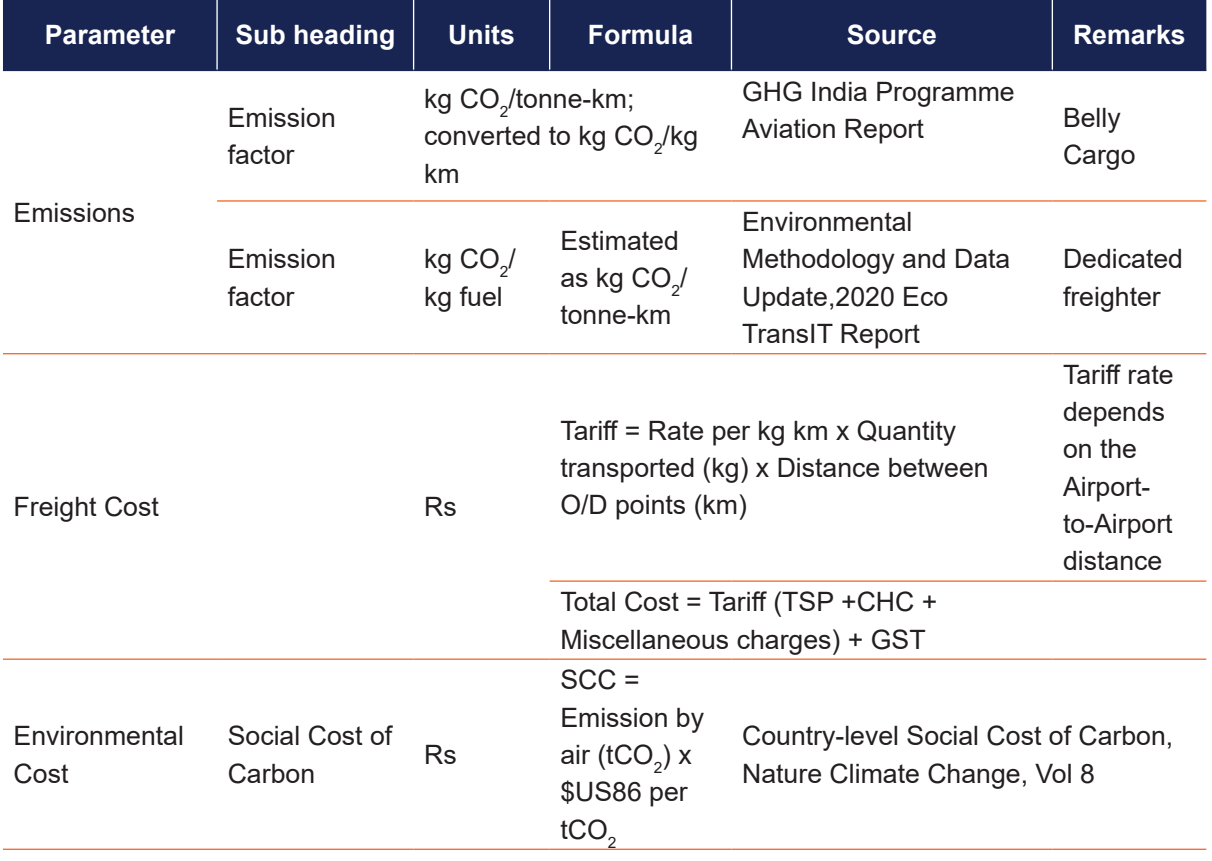

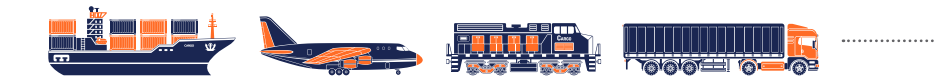

## **Inland Waterways**

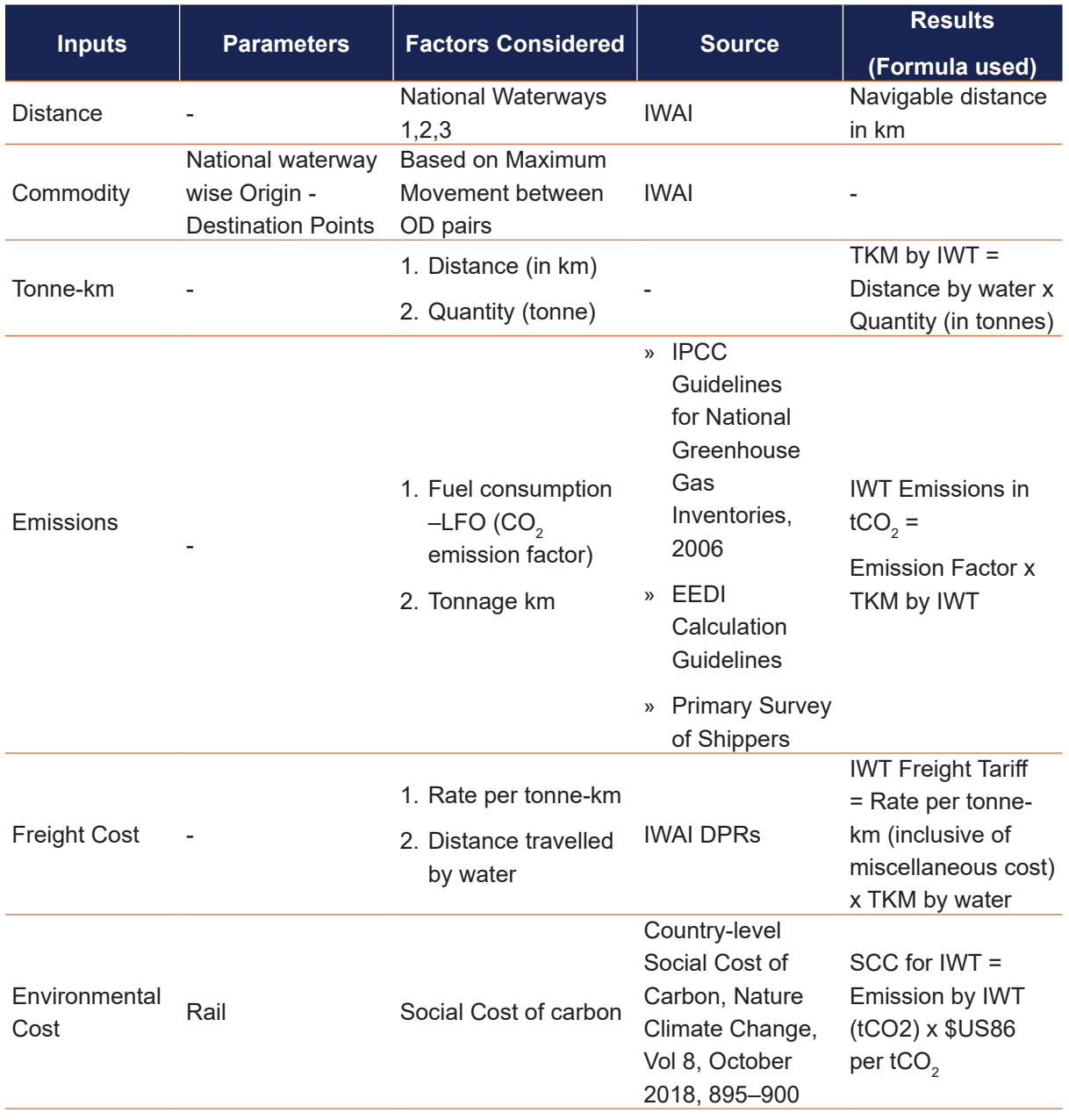

## **GHG Calculator–user instruction guide**

### **Step 1: Input Mode**

Two Input modes are available, Direct mode and Multi-modal mode.

- » For the shortest route and single mode, select *Direct mode*.
- » For transportation of goods using more than one mode, select *Multimodal* option. This would enable the user to enter segment-wise trip information.

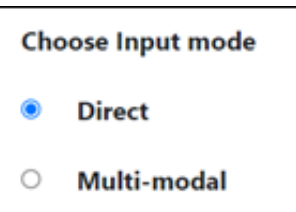

## **Step 2: Shipment Information**

Under this option, *Commodity* to be transported can be selected from the drop down list. For the selected commodity, *Weight* has to be entered, which could either be in terms of Tonnes or Kilograms, except for containers for which the weight is in TEU.

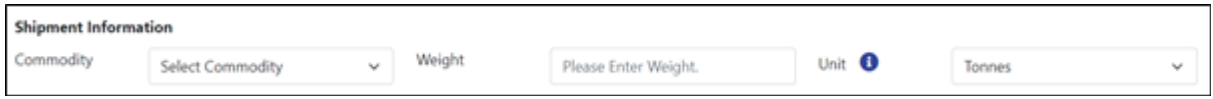

## **Step 3: Trip Information**

*Input Mode: Direct*

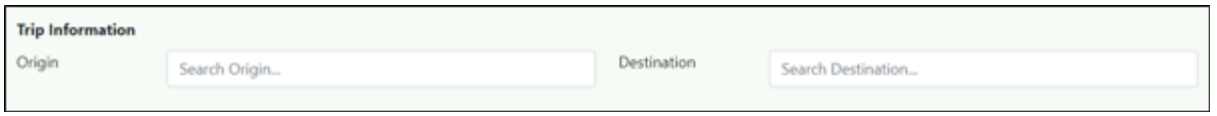

Under this option, *Origin* and *Destination* can be selected from the search option. This option also enables you to select your 'current location'. Shortest route is considered for direct mode.

After selecting Origin and Destination, the mode of transportation needs to be selected. There are four available modes: *Road*, *Rail*, *Water* and *Air*. The user has an option to select the default values or enter the values manually. The user may select either option from the drop-down list. For Air, there are two options for transport types, *Belly Cargo* and *Dedicated Freighter*. Belly Cargo is the default transport type option. Either option can be selected from the drop-down list.

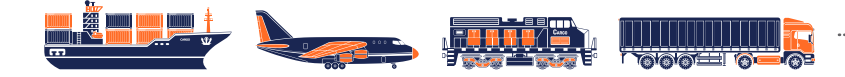

#### » *Default Value*

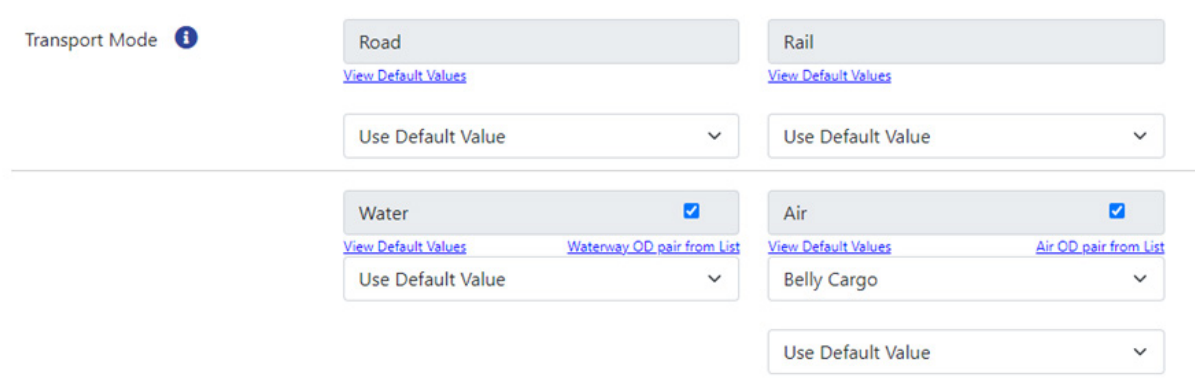

Under this option, direct calculations will be conducted from the default values, enabled by the calculator.

» *Manual Value* 

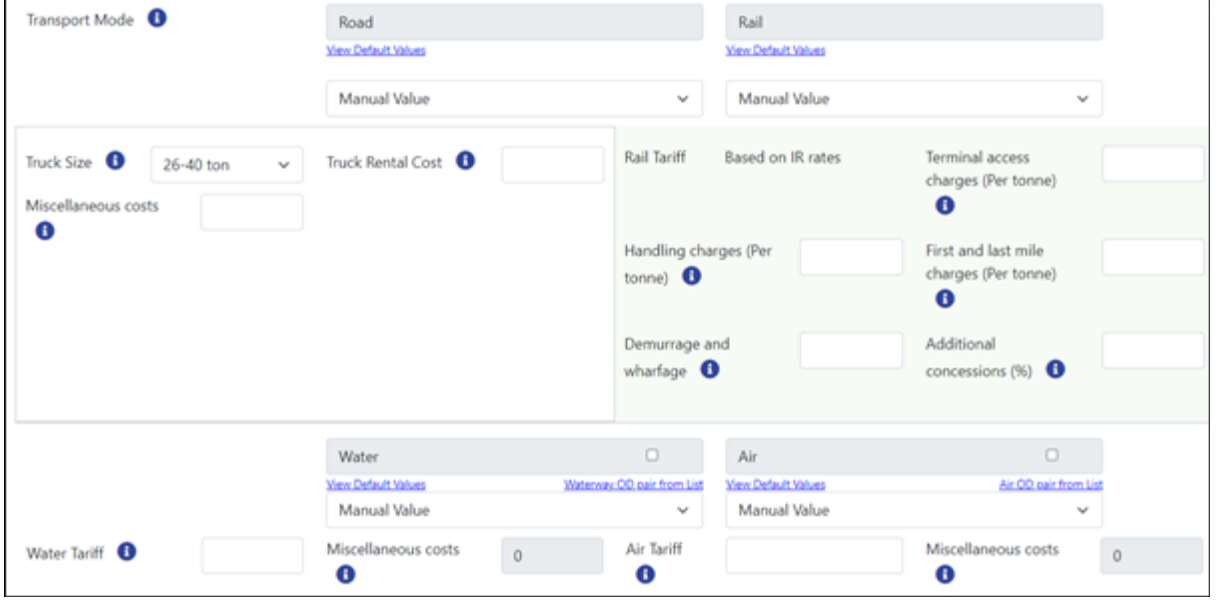

For road, select an appropriate truck size from the drop-down list. Enter the *truck rental cost* and *miscellaneous cost* (if any). *Please note that these values are in Rupees per tonne km.*

For rail, enter the *total rail tariff*, *terminal access charges*, *handling charges*, *first and last-mile charges*. *Please note that these values should be in Rupees per tonne.*

#### Freight Greenhouse Gas Calculator

For water, enter *total water tariff* and *miscellaneous cost* (if any). *Please note that these values are in Rupees per tonne km.*

For air, enter *air tariff* and *miscellaneous cost* (if any). *Please note that these values are in Rupees per tonne km.*

#### *Input Mode: Multi-Modal*

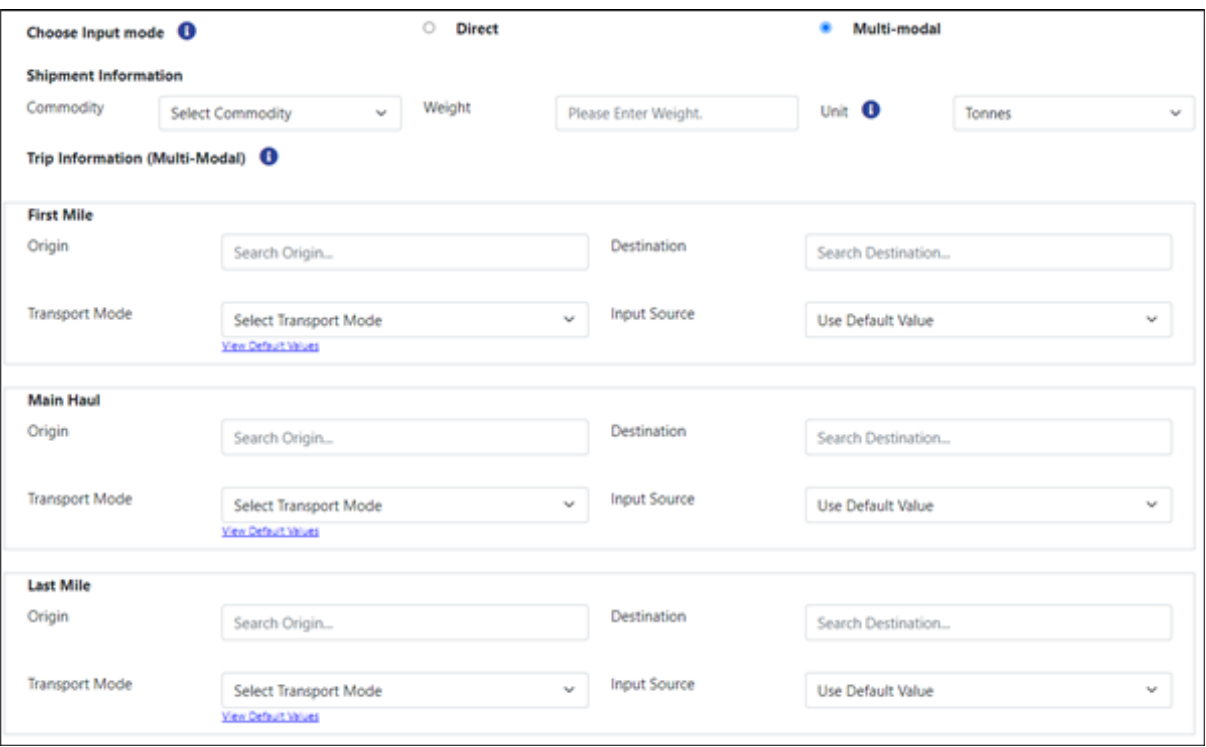

Under this option, Origin and Destination can be selected from the search option for *First Mile*, *Main Haul* and *Last Mile* segments. This enables you to specify a particular route for a particular transport mode. Further, the cost calculation values can be carried out based on the default values or values can be manually entered, as instructed for the Direct Mode.

### **Step 4: Results**

The results compare the emissions and the costs (freight and environmental) for road, rail, air and water. These are presented in the form of bar charts and tables.

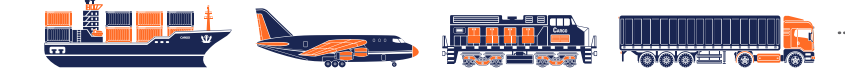

## **List of Abbreviations**

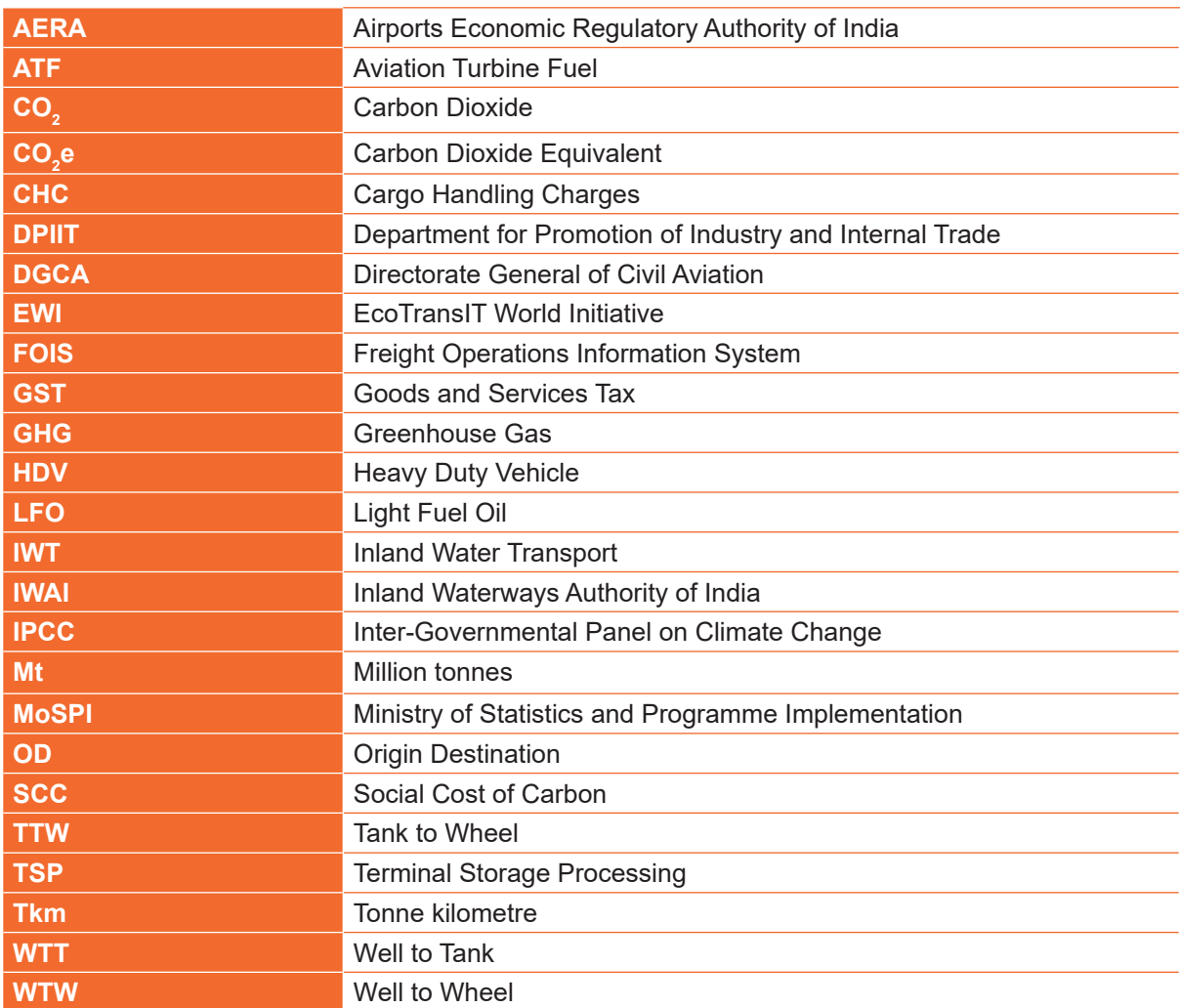

## **Disclaimer**

The Calculator gives indicative mode-wise comparisons related to GHG emissions and total cost of freight, and should not to be used for making business decisions.

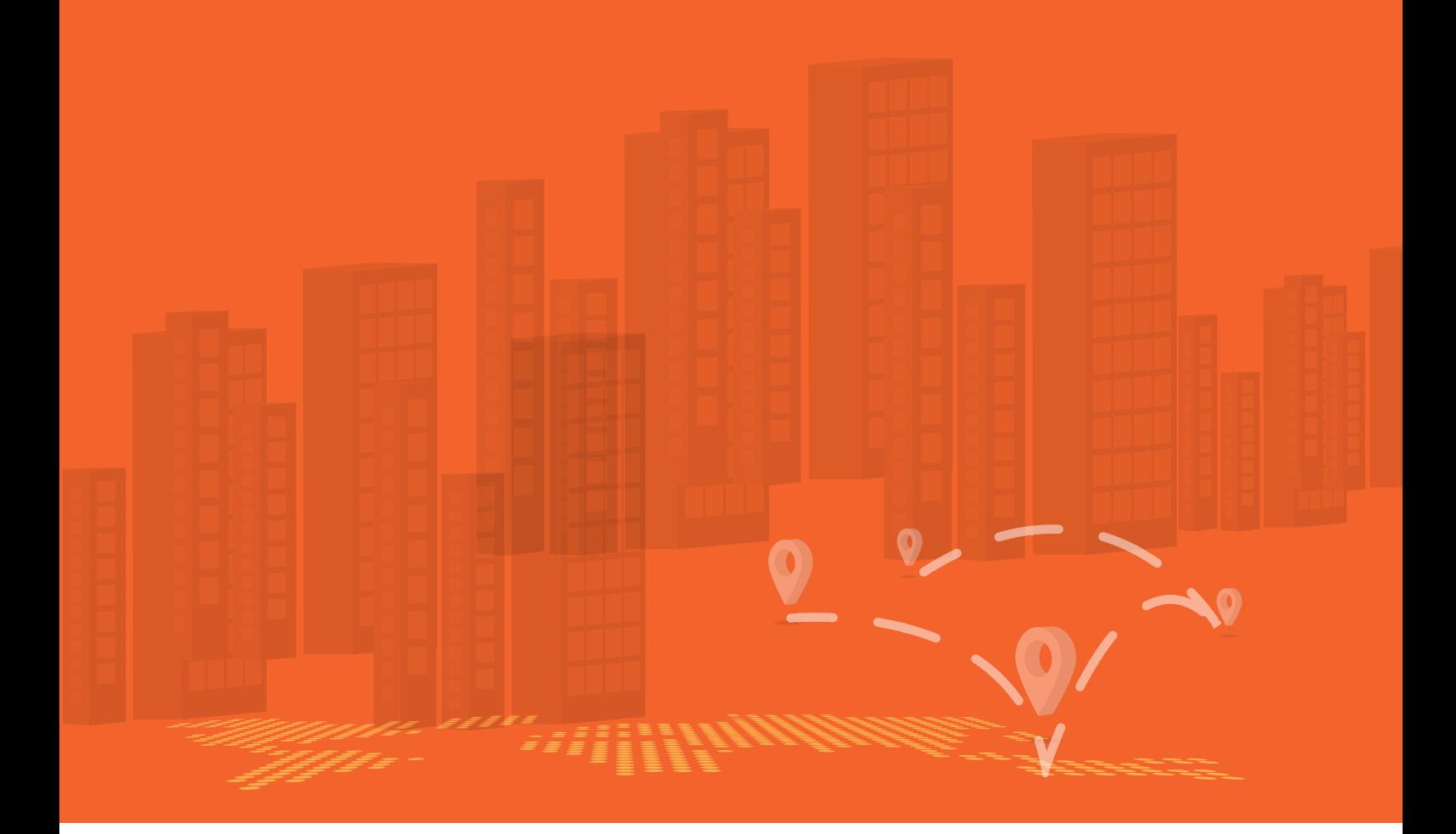

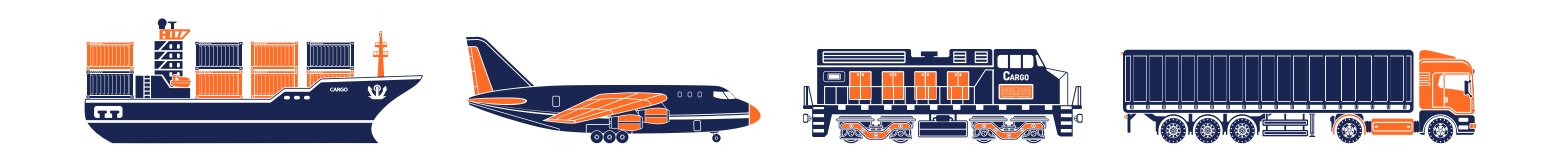